# Package 'sandwich'

June 15, 2022

<span id="page-0-0"></span>Version 3.0-2

Date 2022-06-13

Title Robust Covariance Matrix Estimators

Description Object-oriented software for model-

robust covariance matrix estimators. Starting out from the basic

robust Eicker-Huber-White sandwich covariance methods include: heteroscedasticityconsistent (HC)

covariances for cross-section data; heteroscedasticity- and autocorrelation-consistent (HAC) covariances for time series data (such as Andrews' kernel HAC, Newey-

West, and WEAVE estimators);

clustered covariances (one-way and multi-way); panel and panel-corrected covariances; outer-product-of-gradients covariances; and (clustered) bootstrap covariances. All methods are applicable to (generalized) linear model objects fitted by lm() and glm() but can also be adapted to other classes through S3 methods. De-

tails can be found in Zeileis et al. (2020) [<doi:10.18637/jss.v095.i01>](https://doi.org/10.18637/jss.v095.i01),

Zeileis (2004) [<doi:10.18637/jss.v011.i10>](https://doi.org/10.18637/jss.v011.i10) and Zeileis (2006) [<doi:10.18637/jss.v016.i09>](https://doi.org/10.18637/jss.v016.i09).

**Depends**  $R (= 3.0.0)$ 

Imports stats, utils, zoo

Suggests AER, car, geepack, lattice, lme4, lmtest, MASS, multiwayvcov, parallel, pcse, plm, pscl, scatterplot3d, stats4, strucchange, survival

License GPL-2 | GPL-3

URL <https://sandwich.R-Forge.R-project.org/>

BugReports <https://sandwich.R-Forge.R-project.org/contact.html>

# NeedsCompilation no

Author Achim Zeileis [aut, cre] (<<https://orcid.org/0000-0003-0918-3766>>), Thomas Lumley [aut], Nathaniel Graham [ctb], Susanne Koell [ctb]

Maintainer Achim Zeileis <Achim.Zeileis@R-project.org>

Repository CRAN

Date/Publication 2022-06-15 07:10:05 UTC

# <span id="page-1-0"></span>R topics documented:

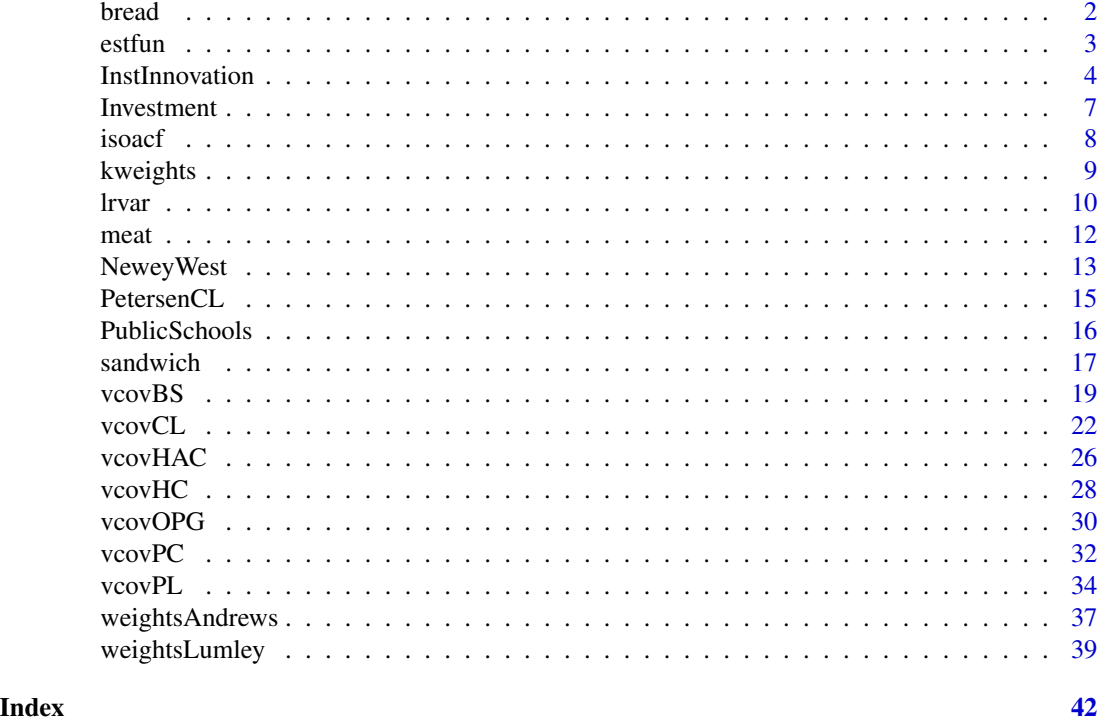

<span id="page-1-1"></span>

bread *Bread for Sandwiches*

# Description

Generic function for extracting an estimator for the bread of sandwiches.

# Usage

 $break(x, \ldots)$ 

# Arguments

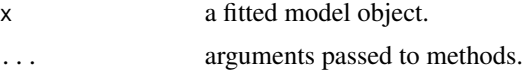

# Value

A matrix containing an estimator for the expectation of the negative derivative of the estimating functions, usually the Hessian. Typically, this should be an  $k \times k$  matrix corresponding to k parameters. The rows and columns should be named as in [coef](#page-0-0) or [terms](#page-0-0), respectively.

The default method tries to extract [vcov](#page-0-0) and [nobs](#page-0-0) and simply computes their product.

#### <span id="page-2-0"></span>estfun 3

# References

Zeileis A (2006). "Object-Oriented Computation of Sandwich Estimators." *Journal of Statistical Software*, 16(9), 1–16. [doi:10.18637/jss.v016.i09](https://doi.org/10.18637/jss.v016.i09)

Zeileis A, Köll S, Graham N (2020). "Various Versatile Variances: An Object-Oriented Implementation of Clustered Covariances in R." *Journal of Statistical Software*, 95(1), 1–36. [doi:10.18637/](https://doi.org/10.18637/jss.v095.i01) [jss.v095.i01](https://doi.org/10.18637/jss.v095.i01)

# See Also

[lm](#page-0-0), [glm](#page-0-0)

# Examples

```
## linear regression
x \le -\sin(1:10)y \le - rnorm(10)
fm \leftarrow lm(y \sim x)
## bread: n * (x'x)^{-1}
bread(fm)
solve(crossprod(cbind(1, x))) * 10
```
<span id="page-2-1"></span>

estfun *Extract Empirical Estimating Functions*

#### Description

Generic function for extracting the empirical estimating functions of a fitted model.

# Usage

 $estfun(x, \ldots)$ 

# Arguments

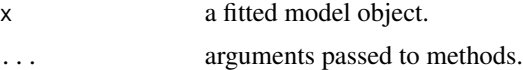

# Value

A matrix containing the empirical estimating functions. Typically, this should be an  $n \times k$  matrix corresponding to n observations and  $k$  parameters. The columns should be named as in [coef](#page-0-0) or [terms](#page-0-0), respectively.

The estimating function (or score function) for a model is the derivative of the objective function with respect to the parameter vector. The empirical estimating functions is the evaluation of the estimating function at the observed data  $(n$  observations) and the estimated parameters (of dimension k).

# <span id="page-3-0"></span>References

Zeileis A (2006). "Object-Oriented Computation of Sandwich Estimators." *Journal of Statistical Software*, 16(9), 1–16. [doi:10.18637/jss.v016.i09](https://doi.org/10.18637/jss.v016.i09)

Zeileis A, Köll S, Graham N (2020). "Various Versatile Variances: An Object-Oriented Implementation of Clustered Covariances in R." *Journal of Statistical Software*, 95(1), 1–36. [doi:10.18637/](https://doi.org/10.18637/jss.v095.i01) [jss.v095.i01](https://doi.org/10.18637/jss.v095.i01)

# See Also

[lm](#page-0-0), [glm](#page-0-0)

# Examples

```
## linear regression
x \le -\sin(1:10)y \le - rnorm(10)
fm \leftarrow lm(y \sim x)
## estimating function: (y - x'beta) * x
estfun(fm)
residuals(fm) * cbind(1, x)
```
InstInnovation *Innovation and Institutional Ownership*

# Description

Firm-level panel data on innovation and institutional ownership from 1991 to 1999 over 803 firms. The observations refer to different firms over different years.

# Usage

data("InstInnovation")

# Format

A data frame containing 6208 observations on 25 variables.

company factor. Company names.

sales numeric. Sales (in millions of dollars).

acompetition numeric. Constant inverse Lerner index.

competition numeric. Varying inverse Lerner index.

capital numeric. Net stock of property, plant, and equipment.

cites integer. Future cite-weighted patents.

precites numeric. Presample average of cite-weighted patents.

dprecites factor. Indicates zero precites.

# InstInnovation 5

patents integer. Granted patents. drandd factor. Indicates a zero R&D stock. randd numeric. R&D stock (in millions of dollars). employment numeric. Employment (in 1000s). sp500 factor. Membership of firms in the S&P500 index. tobinq numeric. Tobin's q. value numeric. Stock market value. institutions numeric. Proportion of stock owned by institutions. industry factor. Four-digit industry code. year factor. Estimation period. top1 numeric. Share of the largest institution. quasiindexed numeric. Share of "quasi-indexed" institutional owners. nonquasiindexed numeric. Share of "non-quasi-indexed" institutional owners. transient numeric. Share of "transient" institutional owners.

dedicated numeric. Share of "dedicated" institutional owners.

competition4 numeric. Varying inverse Lerner index in the firm's four-digit industry.

subsample factor. Subsample for the replication of columns 1–5 from Table 4 in Aghion et al. (2013).

# Details

Aghion et al. (2013) combine several firm level panel datasets (e.g., USPTO, SEC and Compustat) to examine the role of institutional investors in the governance of innovation. Their baseline to model innovation is the Poisson model, but they also consider negative binomial models. Berger et al. (2017) argue that nonlinearities in the innovation process emerge in case that the first innovation is especially hard to obtain in comparison to succeeding innovations. Then, hurdle models offer a useful way that allows for a distinction between these two processes. Berger et al. (2017) show that an extended analysis with negative binomial hurdle models differs materially from the outcomes of the single-equation Poisson approach of Aghion et al. (2013).

Institutional ownership (institutions) is defined as the proportion of stock owney by institutions. According to Aghion et al. (2013), an institutional owner is defined as an institution that files a Form 13-F with the Securities and Exchange Commission (SEC).

Future cite-weighted patents (cites) are used as a proxy for innovation. They are calculated using ultimately granted patent, dated by year of application, and weight these by future citations through 2002 (see Aghion et al. (2013)).

The presample average of cite-weighted patents (precites) is used by Aghion et al. (2013) as a proxy for unobserved heterogeneity, employing the "presample mean scaling" method of Blundell et al. (1999).

The inverse Lerner index in the firm's three-digit industry is used as a time-varying measure for product market competition (competition), where the Lerner is calculated as the median gross margin from the entire Compustat database in the firm's three-digit industry (see Aghion et al. (2013)). A time-invariant measure for competition (acompetition) is constructed by averaging the Lerner over the sample period.

The classification of institutions into "quasiindexed", "transient" and "dedicated" follows Bushee (1998) and distinguishes between institutional investors based on their type of investing. Quasiindexed institutions are do not trade much and are widely diversified, dedicated institution do not trade much and have more concentrated holdings, and transient institutions often trade and have diversified holdings (see Aghion et al. (2013) and Bushee (1998)).

# Source

Data and online appendix of Aghion et al. (2013).

#### References

Aghion P, Van Reenen J, Zingales L (2013). "Innovation and Institutional Ownership." *The American Economic Review*, 103(1), 277–304. [doi:10.1257/aer.103.1.277](https://doi.org/10.1257/aer.103.1.277)

Berger S, Stocker H, Zeileis A (2017). "Innovation and Institutional Ownership Revisited: An Empirical Investigation with Count Data Models." *Empirical Economics*, 52(4), 1675–1688. [doi:10.100](https://doi.org/10.1007/s00181-016-1118-0)7/ [s0018101611180](https://doi.org/10.1007/s00181-016-1118-0)

Blundell R, Griffith R, Van Reenen J (1999). "Market Share, Market Value and Innovation in a Panel of British Manufacturing Firms." *Review of Economic Studies*, 66(3), 529–554.

Bushee B (1998). "The Influence of Institutional Investors on Myopic R&D Investment Behavior." *Accounting Review*, 73(3), 655–679.

# Examples

## Poisson models from Table I in Aghion et al. (2013)

```
## load data set
data("InstInnovation", package = "sandwich")
```

```
## log-scale variable
InstInnovation$lograndd <- log(InstInnovation$randd)
InstInnovation$lograndd[InstInnovation$lograndd == -Inf] <- 0
```

```
## regression formulas
f1 <- cites \sim institutions + log(capital/employment) + log(sales) + industry + year
f2 \le cites \sim institutions + log(capital/employment) + log(sales) +
 industry + year + lograndd + drandd
f3 \le cites \sim institutions + log(capital/employment) + log(sales) +
  industry + year + lograndd + drandd + dprecites + log(precites)
## Poisson models
tab_I_3_pois <- glm(f1, data = InstInnovation, family = poisson)
tab_1_4_pois < -glm(f2, data = InstInnovation, family = poisson)tab_I_5_pois <- glm(f3, data = InstInnovation, family = poisson)
## one-way clustered covariances
vCL_I_3 \leftarrow vcovCL(tab_I_3_pois, cluster = \sim company)vCL_I_4 \leftarrow vcovCL(tab_I_4_pois, cluster = \sim company)vCL_I_5 \leftarrow vcovCL(tab_I_5_pois, cluster = \sim company)
```
#### <span id="page-6-0"></span>Investment 7

```
## replication of columns 3 to 5 from Table I in Aghion et al. (2013)
cbind(coef(tab_I_3_pois), sqrt(diag(vCL_I_3)))[2:4, ]
cbind(coef(tab_I_4_pois), sqrt(diag(vCL_I_4)))[c(2:4, 148), ]
cbind(coef(tab_I_5_pois), sqrt(diag(vCL_I_5)))[c(2:4, 148), ]
```
Investment *US Investment Data*

# Description

US data for fitting an investment equation.

# Usage

data(Investment)

# Format

An annual time series from 1963 to 1982 with 7 variables.

GNP nominal gross national product (in billion USD),

Investment nominal gross private domestic investment (in billion USD),

Price price index, implicit price deflator for GNP,

Interest interest rate, average yearly discount rate charged by the New York Federal Reserve Bank,

RealGNP real GNP (= GNP/Price),

RealInv real investment (= Investment/Price),

**RealInt** approximation to the real interest rate  $(=$  Interest - 100  $*$  diff(Price)/Price).

#### Source

Table 15.1 in Greene (1993)

# References

Greene W.H. (1993). *Econometric Analysis*, 2nd edition. Macmillan Publishing Company, New York.

Executive Office of the President (1984). *Economic Report of the President*. US Government Printing Office, Washington, DC.

# Examples

```
## Willam H. Greene, Econometric Analysis, 2nd Ed.
## Chapter 15
## load data set, p. 411, Table 15.1
data(Investment)
## fit linear model, p. 412, Table 15.2
fm \leq Im(RealInv \sim RealGNP + RealInt, data = Investment)summary(fm)
## visualize residuals, p. 412, Figure 15.1
plot(ts(residuals(fm), start = 1964),
  type = "b", pch = 19, ylim = c(-35, 35), ylab = "Residuals")
sigma <- sqrt(sum(residuals(fm)^2)/fm$df.residual) ## maybe used df = 26 instead of 16 ??
abline(h = c(-2, 0, 2) * sigma, lty = 2)
if(require(lmtest)) {
## Newey-West covariances, Example 15.3
coeffest(fm, vcov = NeweyWest(fm, lag = 4))## Note, that the following is equivalent:
coeftest(fm, vcov = kernHAC(fm, kernel = "Bartlett", bw = 5, prewhite = FALSE, adjust = FALSE))
## Durbin-Watson test, p. 424, Example 15.4
dwtest(fm)
## Breusch-Godfrey test, p. 427, Example 15.6
bgtest(fm, order = 4)
}
## visualize fitted series
plot(Investment[, "RealInv"], type = "b", pch = 19, ylab = "Real investment")
lines(ts(fitted(fm), start = 1964), col = 4)
## 3-d visualization of fitted model
if(require(scatterplot3d)) {
s3d <- scatterplot3d(Investment[,c(5,7,6)],
  type = "b", angle = 65, scale.y = 1, pch = 16)
s3d$plane3d(fm, lty.box = "solid", col = 4)
}
```
isoacf *Isotonic Autocorrelation Function*

# Description

Autocorrelation function (forced to be decreasing by isotonic regression).

# Usage

 $isoacf(x, lagmax = NULL, weave1 = FALSE)$ 

<span id="page-7-0"></span>

#### <span id="page-8-0"></span>kweights 9

#### Arguments

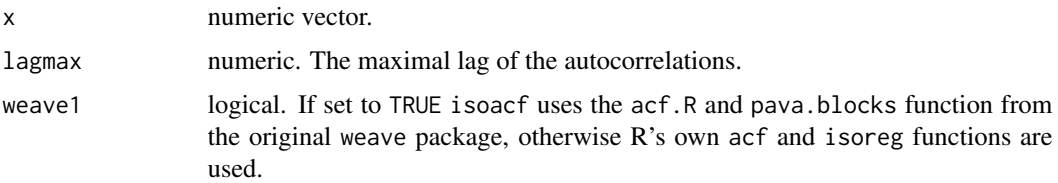

# Details

isoacf computes the autocorrelation function (ACF) of x enforcing the ACF to be decreasing by isotonic regression. See also Robertson et al. (1988).

# Value

isoacf returns a numeric vector containing the ACF.

# References

Lumley T & Heagerty P (1999). "Weighted Empirical Adaptive Variance Estimators for Correlated Data Regression." *Journal of the Royal Statistical Society B*, 61, 459–477.

Robertson T, Wright FT, Dykstra RL (1988). *Order Restricted Statistical Inference*. John Wiley and Sons, New York.

# See Also

[weave](#page-38-1), [weightsLumley](#page-38-2)

# Examples

```
x <- filter(rnorm(100), 0.9, "recursive")
isoacf(x)
acf(x, plot = FALSE)$acf
```
<span id="page-8-1"></span>

kweights *Kernel Weights*

# Description

Kernel weights for kernel-based heteroscedasticity and autocorrelation consistent (HAC) covariance matrix estimators as introduced by Andrews (1991).

# Usage

```
kweights(x, kernel = c("Truncated", "Bartlett", "Parzen",
  "Tukey-Hanning", "Quadratic Spectral"), normalize = FALSE)
```
#### <span id="page-9-0"></span>Arguments

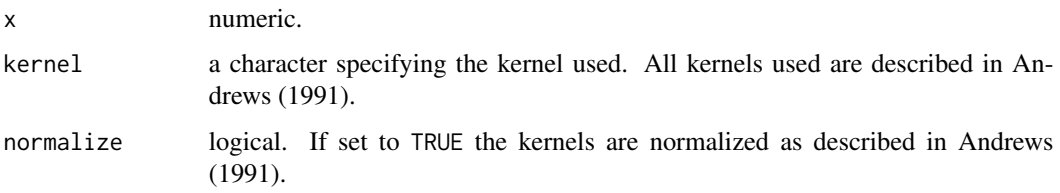

# Value

Value of the kernel function at x.

# References

Andrews DWK (1991). "Heteroskedasticity and Autocorrelation Consistent Covariance Matrix Estimation." *Econometrica*, 59, 817–858.

# See Also

[kernHAC](#page-36-1), [weightsAndrews](#page-36-2)

#### Examples

```
curve(kweights(x, kernel = "Quadratic", normalize = TRUE),
      from = 0, to = 3.2, xlab = "x", ylab = "k(x)")
curve(kweights(x, kernel = "Bartlett", normalize = TRUE),
      from = 0, to = 3.2, col = 2, add = TRUE)
curve(kweights(x, kernel = "Parzen", normalize = TRUE),
      from = 0, to = 3.2, col = 3, add = TRUE)
curve(kweights(x, kernel = "Tukey", normalize = TRUE),
      from = 0, to = 3.2, col = 4, add = TRUE)
curve(kweights(x, kernel = "Truncated", normalize = TRUE),
      from = 0, to = 3.2, col = 5, add = TRUE)
```
lrvar *Long-Run Variance of the Mean*

# Description

Convenience function for computing the long-run variance (matrix) of a (possibly multivariate) series of observations.

# Usage

 $lrvar(x, type = c("Andrews", "Newey-West"), prewhite = TRUE, adjust = TRUE, ...)$ 

#### <span id="page-10-0"></span>lrvar til 11. og 11. og 11. og 11. og 11. og 11. og 11. og 11. og 11. og 11. og 11. og 11. og 11. og 11. og 1

# **Arguments**

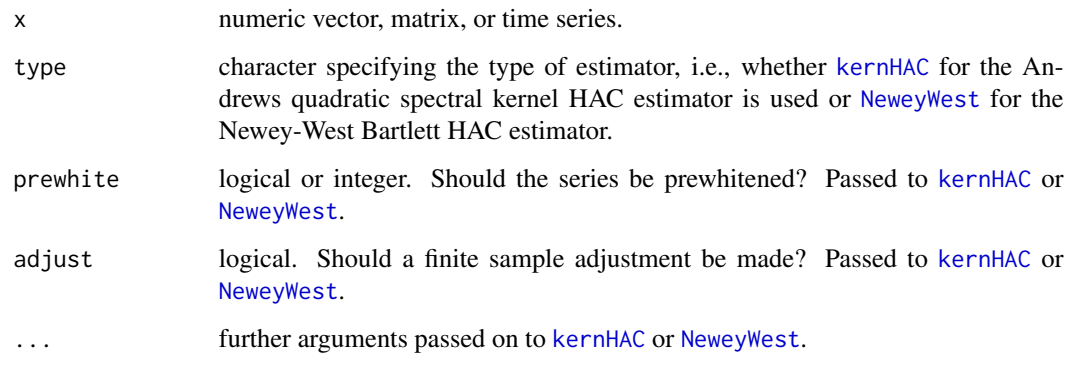

# Details

lrvar is a simple wrapper function for computing the long-run variance (matrix) of a (possibly multivariate) series x. First, this simply fits a linear regression model  $x \sim 1$  by  $\text{lm}$  $\text{lm}$  $\text{lm}$ . Second, the corresponding variance of the mean(s) is estimated either by [kernHAC](#page-36-1) (Andrews quadratic spectral kernel HAC estimator) or by [NeweyWest](#page-12-1) (Newey-West Bartlett HAC estimator).

# Value

For a univariate series x a scalar variance is computed. For a multivariate series x the covariance matrix is computed.

# See Also

[kernHAC](#page-36-1), [NeweyWest](#page-12-1), [vcovHAC](#page-25-1)

# Examples

```
suppressWarnings(RNGversion("3.5.0"))
set.seed(1)
## iid series (with variance of mean 1/n)
## and Andrews kernel HAC (with prewhitening)
x < - rnorm(100)
lrvar(x)
## analogous multivariate case with Newey-West estimator (without prewhitening)
y \leftarrow \text{matrix}(rnorm(200), ncol = 2)lrvar(y, type = "Newey-West", prewhite = FALSE)## AR(1) series with autocorrelation 0.9
z \le filter(rnorm(100), 0.9, method = "recursive")
lrvar(z)
```
<span id="page-11-1"></span><span id="page-11-0"></span>

# Description

Estimating the variance of the estimating functions of a regression model by cross products of the empirical estimating functions.

# Usage

 $meat(x, adjust = FALSE, ...)$ 

# Arguments

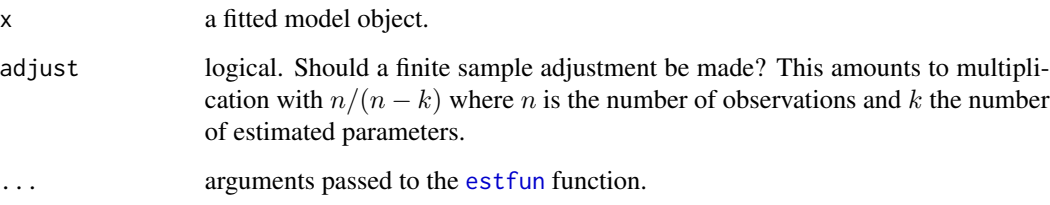

# Details

For some theoretical background along with implementation details see Zeileis (2006).

# Value

A  $k \times k$  matrix corresponding containing the scaled cross products of the empirical estimating functions.

#### References

Zeileis A (2006). "Object-Oriented Computation of Sandwich Estimators." *Journal of Statistical Software*, 16(9), 1–16. [doi:10.18637/jss.v016.i09](https://doi.org/10.18637/jss.v016.i09)

Zeileis A, Köll S, Graham N (2020). "Various Versatile Variances: An Object-Oriented Implementation of Clustered Covariances in R." *Journal of Statistical Software*, 95(1), 1–36. [doi:10.18637/](https://doi.org/10.18637/jss.v095.i01) [jss.v095.i01](https://doi.org/10.18637/jss.v095.i01)

# See Also

[sandwich](#page-16-1), [bread](#page-1-1), [estfun](#page-2-1)

# <span id="page-12-0"></span>NeweyWest 13

# Examples

```
x \le -\sin(1:10)y \le - rnorm(10)fm \leftarrow lm(y \sim x)
meat(fm)
meatHC(fm, type = "HC")
meatHAC(fm)
```
NeweyWest *Newey-West HAC Covariance Matrix Estimation* 

# Description

A set of functions implementing the Newey & West (1987, 1994) heteroscedasticity and autocorrelation consistent (HAC) covariance matrix estimators.

# Usage

```
NeweyWest(x, lag = NULL, order.by = NULL, prewhite = TRUE, adjust = FALSE,
  diagnostics = FALSE, sandwich = TRUE, ar.method = "ols", data = list(),
  verbose = FALSE)
```

```
bwNeweyWest(x, order.by = NULL, kernel = c("Bartlett", "Parzen",
  "Quadratic Spectral", "Truncated", "Tukey-Hanning"), weights = NULL,
 prewhite = 1, ar.method = "ols", data = list(), ...)
```
# Arguments

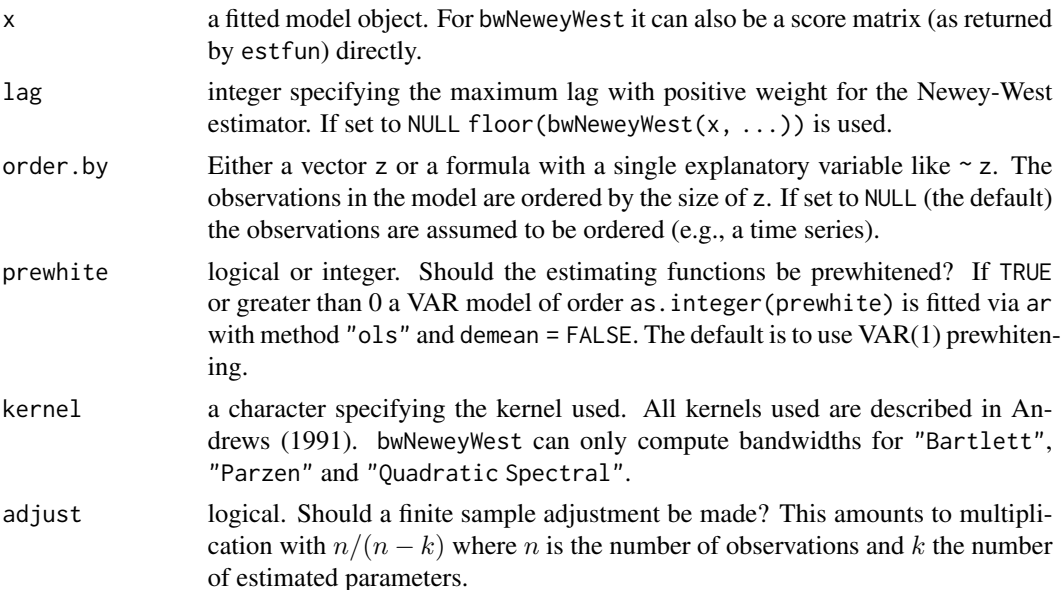

<span id="page-13-0"></span>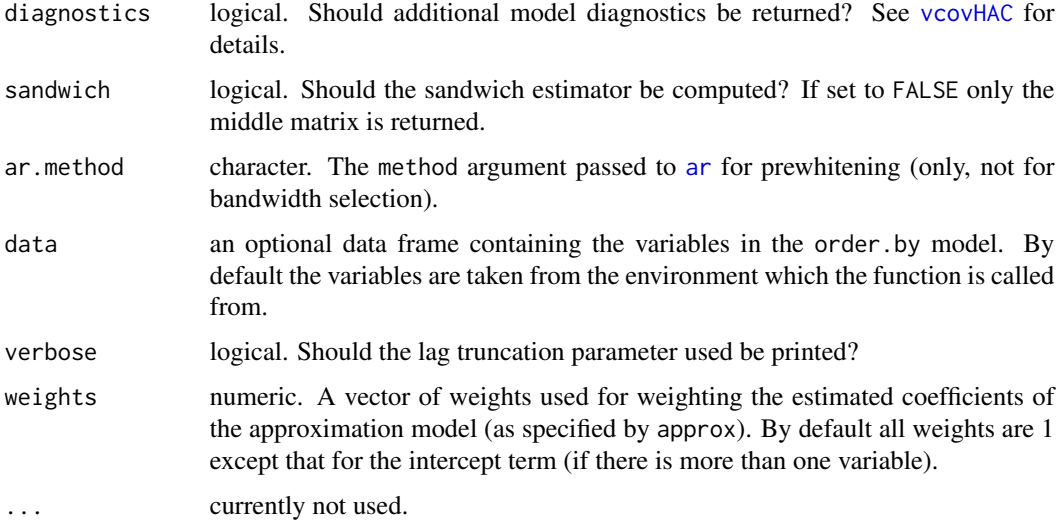

# Details

NeweyWest is a convenience interface to [vcovHAC](#page-25-1) using Bartlett kernel weights as described in Newey & West (1987, 1994). The automatic bandwidth selection procedure described in Newey  $\&$ West (1994) is used as the default and can also be supplied to kernHAC for the Parzen and quadratic spectral kernel. It is implemented in bwNeweyWest which does not truncate its results - if the results for the Parzen and Bartlett kernels should be truncated, this has to be applied afterwards. For Bartlett weights this is implemented in NeweyWest.

To obtain the estimator described in Newey & West (1987), prewhitening has to be suppressed.

# Value

NeweyWest returns the same type of object as [vcovHAC](#page-25-1) which is typically just the covariance matrix.

bwNeweyWest returns the selected bandwidth parameter.

# References

Andrews DWK (1991). "Heteroskedasticity and Autocorrelation Consistent Covariance Matrix Estimation." *Econometrica*, 59, 817–858.

Newey WK & West KD (1987). "A Simple, Positive Semi-Definite, Heteroskedasticity and Autocorrelation Consistent Covariance Matrix." *Econometrica*, 55, 703–708.

Newey WK & West KD (1994). "Automatic Lag Selection in Covariance Matrix Estimation." *Review of Economic Studies*, 61, 631–653.

Zeileis A (2004). "Econometric Computing with HC and HAC Covariance Matrix Estimators." *Journal of Statistical Software*, 11(10), 1–17. [doi:10.18637/jss.v011.i10](https://doi.org/10.18637/jss.v011.i10)

# See Also

[vcovHAC](#page-25-1), [weightsAndrews](#page-36-2), [kernHAC](#page-36-1)

### <span id="page-14-0"></span>PetersenCL and the set of the set of the set of the set of the set of the set of the set of the set of the set of the set of the set of the set of the set of the set of the set of the set of the set of the set of the set o

# Examples

```
## fit investment equation
data(Investment)
fm \leq Im(RealInv \sim RealGNP + RealInt, data = Investment)## Newey & West (1994) compute this type of estimator
NeweyWest(fm)
## The Newey & West (1987) estimator requires specification
## of the lag and suppression of prewhitening
NeweyWest(fm, lag = 4, prewhite = FALSE)
## bwNeweyWest() can also be passed to kernHAC(), e.g.
## for the quadratic spectral kernel
kernHAC(fm, bw = bwNeweyWest)
```
PetersenCL *Petersen's Simulated Data for Assessing Clustered Standard Errors*

## Description

Artificial balanced panel data set from Petersen (2009) for illustrating and benchmarking clustered standard errors.

# Usage

data("PetersenCL")

#### Format

A data frame containing 5000 observations on 4 variables.

firm integer. Firm identifier (500 firms).

year integer. Time variable (10 years per firm).

- x numeric. Independent regressor variable.
- y numeric. Dependent response variable.

# Details

This simulated data set was created to illustrate and benchmark clustered standard errors. The residual and the regressor variable both contain a firm effect, but no year effect. Thus, standard errors clustered by firm are different from the OLS standard errors and similarly double-clustered standard errors (by firm and year) are different from the standard errors clustered by year.

# Source

[https://www.kellogg.northwestern.edu/faculty/petersen/htm/papers/se/test\\_data.htm](https://www.kellogg.northwestern.edu/faculty/petersen/htm/papers/se/test_data.htm)

# <span id="page-15-0"></span>References

Petersen MA (2009). "Estimating Standard Errors in Finance Panel Data Sets: Comparing Approaches", *The Review of Financial Studies*, 22(1), 435–480. [doi:10.1093/rfs/hhn053](https://doi.org/10.1093/rfs/hhn053)

PublicSchools *US Expenditures for Public Schools*

# Description

Per capita expenditure on public schools and per capita income by state in 1979.

# Usage

data("PublicSchools")

# Format

A data frame containing 51 observations of 2 variables.

Expenditure per capita expenditure on public schools, Income per capita income.

# Source

Table 14.1 in Greene (1993)

# References

Cribari-Neto F. (2004). "Asymptotic Inference Under Heteroskedasticity of Unknown Form." *Computational Statistics & Data Analysis*, 45, 215-233.

Greene W.H. (1993). *Econometric Analysis*, 2nd edition. Macmillan Publishing Company, New York.

US Department of Commerce (1979). *Statistical Abstract of the United States*. US Government Printing Office, Washington, DC.

# Examples

```
## Willam H. Greene, Econometric Analysis, 2nd Ed.
## Chapter 14
## load data set, p. 385, Table 14.1
data("PublicSchools", package = "sandwich")
## omit NA in Wisconsin and scale income
ps <- na.omit(PublicSchools)
ps$Income <- ps$Income * 0.0001
## fit quadratic regression, p. 385, Table 14.2
fmq \leq lm(Expenditure \sim Income + I(Income^2), data = ps)
```
#### <span id="page-16-0"></span>sandwich the same same of the same same of the same same of the same of the same of the same of the same of the same of the same of the same of the same of the same of the same of the same of the same of the same of the sa

```
summary(fmq)
## compare standard and HC0 standard errors
## p. 391, Table 14.3
coef(fmq)
sqrt(diag(vcovHC(fmq, type = "const")))
sqrt(diag(vcovHC(fmq, type = "HC0")))
if(require(lmtest)) {
## compare t ratio
coeftest(fmq, vcov = vcovHC(fmq, type = "HC0"))
## White test, p. 393, Example 14.5
wt \leq lm(residuals(fmq)^2 ~ poly(Income, 4), data = ps)
wt.stat <- summary(wt)$r.squared * nrow(ps)
c(wt.stat, pchisq(wt.stat, df = 3, lower = FALSE))
## Bresch-Pagan test, p. 395, Example 14.7
bptest(fmq, studentize = FALSE)
bptest(fmq)
## Francisco Cribari-Neto, Asymptotic Inference, CSDA 45
## quasi z-tests, p. 229, Table 8
## with Alaska
coeffest(fmq, df = Inf)[3, 4]coeffest(fmq, df = Inf, vcov = vcovHC(fmq, type = "HCO"))[3,4]coeffest(fmq, df = Inf, vcov = vcovHC(fmq, type = "HC3"))[3,4]coeftest(fmq, df = Inf, vcov = vcovHC(fmq, type = "HC4"))[3,4]
## without Alaska (observation 2)
fmq1 <- lm(Expenditure \sim Income + I(Income^2), data = ps[-2,])
coeffest(fmq1, df = Inf)[3,4]coeffest(fmq1, df = Inf, vcov = vcovHC(fmq1, type = "HCO"))[3, 4]coeffest(fmq1, df = Inf, vcov = vcovHC(fmq1, type = "HC3"))[3,4]coeffest(fmq1, df = Inf, vcov = vcovHC(fmq1, type = "HC4"))[3, 4]}
## visualization, p. 230, Figure 1
plot(Expenditive ~r Income, data = ps,
 xlab = "per capita income",
 ylab = "per capita spending on public schools")
inc \leq seq(0.5, 1.2, by = 0.001)
lines(inc, predict(fmq, data.frame(Income = inc)), col = 4)
fml \leq lm(Expenditure \sim Income, data = ps)
abline(fml)
text(ps[2,2], ps[2,1], rownames(ps)[2], pos = 2)
```
<span id="page-16-1"></span>sandwich *Making Sandwiches with Bread and Meat*

# <span id="page-17-0"></span>Description

Constructing sandwich covariance matrix estimators by multiplying bread and meat matrices.

#### Usage

sandwich(x, bread. = bread, meat. = meat,  $\ldots$ )

# Arguments

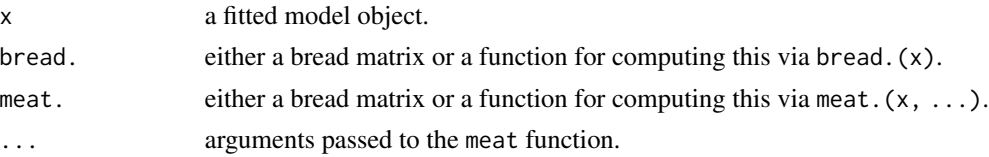

# Details

sandwich is a simple convenience function that takes a bread matrix (i.e., estimator of the expectation of the negative derivative of the estimating functions) and a meat matrix (i.e., estimator of the variance of the estimating functions) and multiplies them to a sandwich with meat between two slices of bread. By default [bread](#page-1-1) and [meat](#page-11-1) are called.

Some theoretical background along with implementation details is introduced in Zeileis (2006) and also used in Zeileis et al. (2020).

#### Value

A matrix containing the sandwich covariance matrix estimate. Typically, this should be an  $k \times k$ matrix corresponding to  $k$  parameters.

# References

Zeileis A (2006). "Object-Oriented Computation of Sandwich Estimators." *Journal of Statistical Software*, 16(9), 1–16. [doi:10.18637/jss.v016.i09](https://doi.org/10.18637/jss.v016.i09)

Zeileis A, Köll S, Graham N (2020). "Various Versatile Variances: An Object-Oriented Implementation of Clustered Covariances in R." *Journal of Statistical Software*, 95(1), 1–36. [doi:10.18637/](https://doi.org/10.18637/jss.v095.i01) [jss.v095.i01](https://doi.org/10.18637/jss.v095.i01)

# See Also

[bread](#page-1-1), [meat](#page-11-1), [meatHC](#page-27-1), [meatHAC](#page-25-2)

# Examples

```
x \le -\sin(1:10)y \le - rnorm(10)
fm <- lm(y ~ x)
sandwich(fm)
vcovHC(fm, type = "HC")
```
<span id="page-18-0"></span>

# Description

Object-oriented estimation of basic bootstrap covariances, using simple (clustered) case-based resampling, plus more refined methods for  $\text{lm}$  $\text{lm}$  $\text{lm}$  and  $\text{glm}$  $\text{glm}$  $\text{glm}$  models.

# Usage

```
vcovBS(x, \ldots)## Default S3 method:
vcovBS(x, cluster = NULL, R = 250, start = FALSE, ...,fix = FALSE, use = "pairwise.complete.obs", applyfun = NULL, cores = NULL)
## S3 method for class 'lm'
vcovBS(x, cluster = NULL, R = 250, type = "xy", ...fix = FALSE, use = "pairwise.complete.obs", applyfun = NULL, cores = NULL,
 qrjoint = FALSE)
## S3 method for class 'glm'
vcovBS(x, cluster = NULL, R = 250, start = FALSE, ...,fix = FALSE, use = "pairwise.complete.obs", applyfun = NULL, cores = NULL)
```
# Arguments

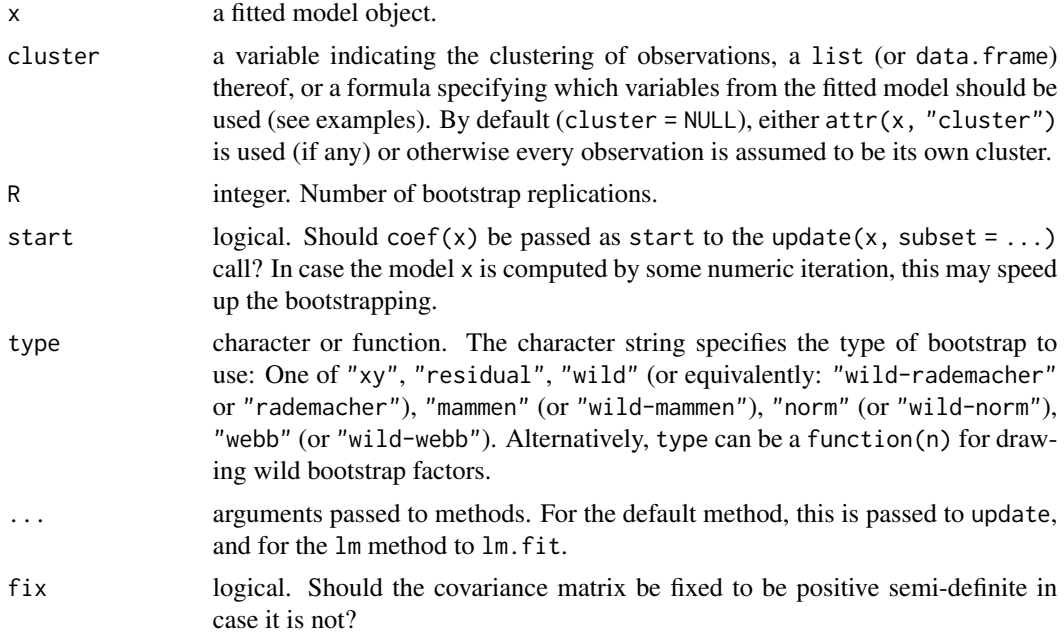

<span id="page-19-0"></span>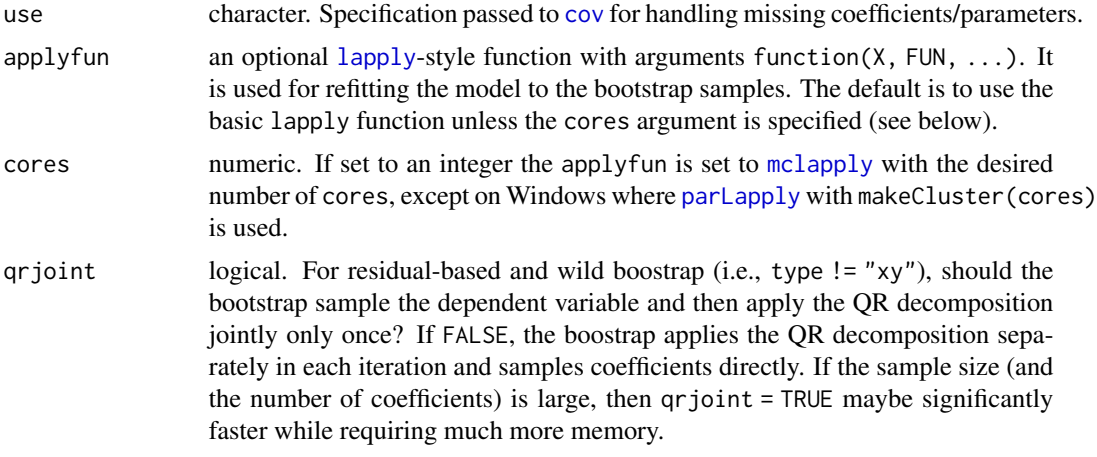

# Details

Clustered sandwich estimators are used to adjust inference when errors are correlated within (but not between) clusters. See the documentation for [vcovCL](#page-21-1) for specifics about covariance clustering. This function allows for clustering in arbitrary many cluster dimensions (e.g., firm, time, industry), given all dimensions have enough clusters (for more details, see Cameron et al. 2011). Unlike vcovCL, vcovBS uses a bootstrap rather than an asymptotic solution.

Basic (clustered) bootstrap covariance matrix estimation is provided by the default vcovBS method. It samples clusters (where each observation is its own cluster by default), i.e., using case-based resampling. For obtaining a covariance matrix estimate it is assumed that an [update](#page-0-0) of the model with the resampled subset can be obtained, the [coef](#page-0-0) extracted, and finally the covariance computed with [cov](#page-0-0).

The update model is evaluated in the environment  $(\text{terms}(x))$  (if available). To speed up computations two further arguments can be leveraged.

- 1. Instead of [lapply](#page-0-0) a parallelized function such as [parLapply](#page-0-0) or [mclapply](#page-0-0) can be specified to iterate over the bootstrap replications. For the latter, specifying cores = ... is a convenience shortcut.
- 2. When specifying start = TRUE, the coef(x) are passed to update as start = coef(x). This may not be supported by all model fitting functions and is hence not turned on by default.

The "xy" or "pairs" bootstrap is consistent for heteroscedasticity and clustered errors, and converges to the asymptotic solution used in vcovCL as R, n, and q become large (n and q are the number of observations and the number of clusters, respectively; see Efron 1979, or Mammen 1992, for a discussion of bootstrap asymptotics). For small  $g$ -particularly under 30 groups–the bootstrap will converge to a slightly different value than the asymptotic method, due to the limited number of distinct bootstrap replications possible (see Webb 2014 for a discussion of this phenomonon). The bootstrap will not necessarily converge to an asymptotic estimate that has been corrected for small samples.

The xy approach to bootstrapping is generally only of interest to the practitioner when the asymptotic solution is unavailable (this can happen when using estimators that have no estfun function, for example). The residual bootstrap, by contrast, is rarely of practical interest, because while it provides consistent inference for for clustered standard errors, it is not robust to heteroscedasticity.

### <span id="page-20-0"></span>vcovBS 21

More generally, bootstrapping is useful when the bootstrap makes different assumptions than the asymptotic estimator, in particular when the number of clusters is small and large n or q assumptions are unreasonable. Bootstrapping is also often effective for nonlinear models, particularly in smaller samples, where asymptotic approaches often perform relatively poorly. See Cameron and Miller (2015) for further discussion of bootstrap techniques in practical applications, and Zeileis et al. (2020) show simulations comparing vcovBS to vcovCL in several settings.

The [glm](#page-0-0) method works essentially like the default method but call glm. fit instead of codeupdate.

The  $lm$  method provides additional bootstrapping types and computes the bootstrapped coefficient estimates somewhat more efficiently using [lm.fit](#page-0-0) (for case-based resampling) or [qr.coef](#page-0-0) rather than update. The default type is case-based resampling (type = " $xy$ ") as in the default method. Alternative type specifications are:

- "residual". The residual cluster bootstrap resamples the residuals (as above, by cluster) which are subsequently added to the fitted values to obtain the bootstrapped response variable:  $y^* = \hat{y} + e^*$ . Coefficients can then be estimated using qr.coef(), reusing the QR decomposition from the original fit. As Cameron et al. (2008) point out, the residual cluster bootstrap is not well-defined when the clusters are unbalanced as residuals from one cluster cannot be easily assigned to another cluster with different size. Hence a warning is issued in that case.
- "wild" (or equivalently "wild-rademacher" or "rademacher"). The wild cluster bootstrap does not actually resample the residuals but instead reforms the dependent variable by multiplying the residual by a randomly drawn value and adding the result to the fitted value:  $y^* = \hat{y} + e \cdot w$  (see Cameron et al. 2008). By default, the factors are drawn from the Rademacher distribution: function(n) sample( $c(-1, 1)$ , n, replace = TRUE).
- "mammen" (or "wild-mammen"). This draws the wild bootstrap factors as suggested by Mammen (1993): sample(c(-1, 1)  $\star$  (sqrt(5) + c(-1, 1))/2, n, replace = TRUE, prob = (sqrt(5)  $+ c(1, -1))/(2 * sqrt(5))).$
- "webb" (or "wild-webb"). This implements the six-point distribution suggested by Webb (2014), which may improve inference when the number of clusters is small: sample( $c$ (-sqrt((3:1)/2),  $sqrt((1:3)/2))$ , n, replace = TRUE).
- "norm" (or "wild-norm"). The standard normal/Gaussian distribution is used for drawing the wild bootstrap factors: function(n) rnorm(n).
- User-defined function. This needs of the form as above, i.e., a function(n) returning a vector of random wild bootstrap factors of corresponding length.

#### Value

A matrix containing the covariance matrix estimate.

# References

Cameron AC, Gelbach JB, Miller DL (2008). "Bootstrap-Based Improvements for Inference with Clustered Errors", *The Review of Economics and Statistics*, 90(3), 414–427. [doi:10.3386/t0344](https://doi.org/10.3386/t0344)

Cameron AC, Gelbach JB, Miller DL (2011). "Robust Inference with Multiway Clustering", *Journal of Business & Economic Statistics*, 29(2), 238–249. [doi:10.1198/jbes.2010.07136](https://doi.org/10.1198/jbes.2010.07136)

Cameron AC, Miller DL (2015). "A Practitioner's Guide to Cluster-Robust Inference", *Journal of Human Resources*, 50(2), 317–372. [doi:10.3368/jhr.50.2.317](https://doi.org/10.3368/jhr.50.2.317)

<span id="page-21-0"></span>Efron B (1979). "Bootstrap Methods: Another Look at the Jackknife", *The Annals of Statistics*, 7(1), 1–26. [doi:10.1214/aos/1176344552](https://doi.org/10.1214/aos/1176344552)

Mammen, E (1992). "When Does Bootstrap Work?: Asymptotic Results and Simulations", *Lecture Notes in Statistics*, 77. Springer Science & Business Media.

Mammen, E (1993). "Bootstrap and Wild Bootstrap for High Dimensional Linear Models", *The Annals of Statistics*, 21(1), 255–285. [doi:10.1214/aos/1176349025](https://doi.org/10.1214/aos/1176349025)

Webb, MD (2014). "Reworking Wild Bootstrap Based Inference for Clustered Errors", Working Paper 1315, *Queen's Economics Department.* [https://www.econ.queensu.ca/sites/econ.](https://www.econ.queensu.ca/sites/econ.queensu.ca/files/qed_wp_1315.pdf) [queensu.ca/files/qed\\_wp\\_1315.pdf](https://www.econ.queensu.ca/sites/econ.queensu.ca/files/qed_wp_1315.pdf).

Zeileis A, Köll S, Graham N (2020). "Various Versatile Variances: An Object-Oriented Implementation of Clustered Covariances in R." *Journal of Statistical Software*, 95(1), 1–36. [doi:10.18637/](https://doi.org/10.18637/jss.v095.i01) [jss.v095.i01](https://doi.org/10.18637/jss.v095.i01)

# See Also

[vcovCL](#page-21-1)

# Examples

```
## Petersen's data
data("PetersenCL", package = "sandwich")
m \leq Im(y \sim x, \text{ data} = \text{PetersenCL})## comparison of different standard errors
suppressWarnings(RNGversion("3.5.0"))
set.seed(1)
cbind(
  "classical" = sqrt(diag(vcov(m))),
  "HC-cluster" = sqrt(diag(vcovCL(m, cluster = \sim firm))),
  "BS-cluster" = sqrt(diag(vcovBS(m, cluster = \sim firm)))
)
## two-way wild cluster bootstrap with Mammen distribution
vcovBS(m, cluster = ~ firm + year, type = "wild-mammen")
```
<span id="page-21-1"></span>

vcovCL *Clustered Covariance Matrix Estimation*

# Description

Estimation of one-way and multi-way clustered covariance matrices using an object-oriented approach.

#### Usage

```
vcovCL(x, cluster = NULL, type = NULL, sandwich = TRUE, fix = FALSE, ...)meatCL(x, cluster = NULL, type = NULL, cadjust = TRUE, multi0 = FALSE, ...)
```
#### <span id="page-22-0"></span>vcovCL 23

# Arguments

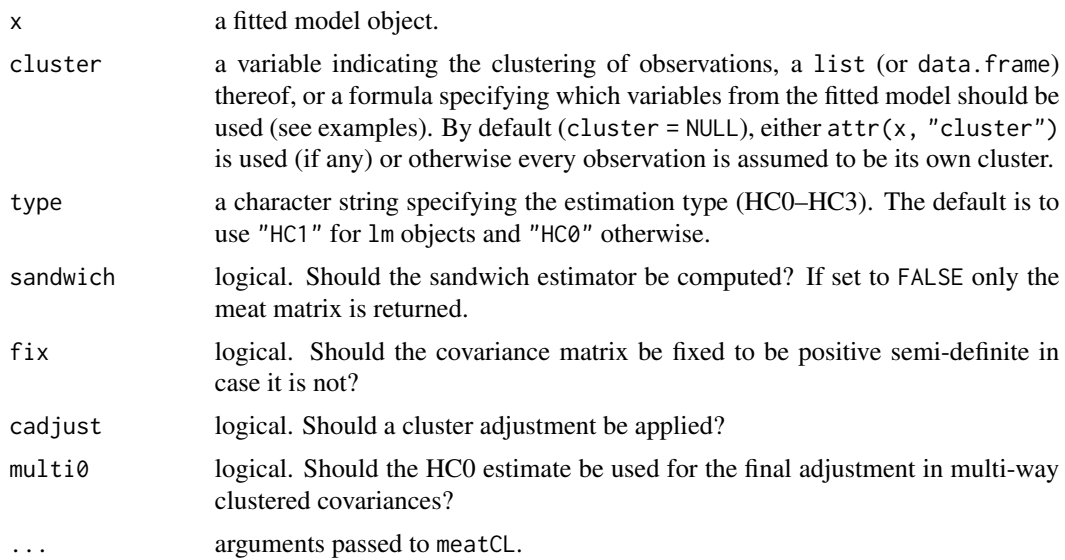

# Details

Clustered sandwich estimators are used to adjust inference when errors are correlated within (but not between) clusters. vcovCL allows for clustering in arbitrary many cluster dimensions (e.g., firm, time, industry), given all dimensions have enough clusters (for more details, see Cameron et al. 2011). If each observation is its own cluster, the clustered sandwich collapses to the basic sandwich covariance.

The function meatCL is the work horse for estimating the meat of clustered sandwich estimators. vcovCL is a wrapper calling [sandwich](#page-16-1) and [bread](#page-1-1) (Zeileis 2006). vcovCL is applicable beyond lm or glm class objects.

[bread](#page-1-1) and [meat](#page-11-1) matrices are multiplied to construct clustered sandwich estimators. The meat of a clustered sandwich estimator is the cross product of the clusterwise summed estimating functions. Instead of summing over all individuals, first sum over cluster.

A two-way clustered sandwich estimator M (e.g., for cluster dimensions "firm" and "industry" or "id" and "time") is a linear combination of one-way clustered sandwich estimators for both dimensions  $(M_{id}, M_{time})$  minus the clustered sandwich estimator, with clusters formed out of the intersection of both dimensions  $(M_{id \cap time})$ :

$$
M = M_{id} + M_{time} - M_{id \cap time}
$$

Additionally, each of the three terms can be weighted by the corresponding cluster bias adjustment factor (see below and Equation 20 in Zeileis et al. 2020). Instead of subtracting  $M_{id \cap time}$  as the last subtracted matrix, Ma (2014) suggests to subtract the basic HC0 covariance matrix when only a single observation is in each intersection of id and time. Set multi $\theta$  = TRUE to subtract the basic HC0 covariance matrix as the last subtracted matrix in multi-way clustering. For details, see also Petersen (2009) and Thompson (2011).

With the type argument, HC0 to HC3 types of bias adjustment can be employed, following the terminology used by MacKinnon and White (1985) for heteroscedasticity corrections. HC0 applies <span id="page-23-0"></span>no small sample bias adjustment. HC1 applies a degrees of freedom-based correction,  $(n-1)/(n-1)$ k) where n is the number of observations and k is the number of explanatory or predictor variables in the model. HC1 is the most commonly used approach, and is the default, though it is less effective than HC2 and HC3 when the number of clusters is relatively small (Cameron et al. 2008). HC2 and HC3 types of bias adjustment are geared towards the linear model, but they are also applicable for GLMs (see Bell and McCaffrey 2002, and Kauermann and Carroll 2001, for details). A precondition for HC2 and HC3 types of bias adjustment is the availability of a hat matrix (or a weighted version therof for GLMs) and hence these two types are currently only implemented for  $\text{lm}$  $\text{lm}$  $\text{lm}$  and  $\text{glm}$  $\text{glm}$  $\text{glm}$  objects.

The cadjust argument allows to switch the cluster bias adjustment factor  $G/(G-1)$  on and off (where G is the number of clusters in a cluster dimension q) See Cameron et al. (2008) and Cameron et al. (2011) for more details about small-sample modifications.

The cluster specification can be made in a number of ways: The cluster can be a single variable or a list/data.frame of multiple clustering variables. If [expand.model.frame](#page-0-0) works for the model object x, the cluster can also be a formula. By default (cluster = NULL),  $attr(x,$ "cluster") is checked and used if available. If not, every observation is assumed to be its own cluster. If the number of observations in the model x is smaller than in the original data due to NA processing, then the same NA processing can be applied to cluster if necessary (and x\$na.action being available).

Cameron et al. (2011) observe that sometimes the covariance matrix is not positive-semidefinite and recommend to employ the eigendecomposition of the estimated covariance matrix, setting any negative eigenvalue(s) to zero. This fix is applied, if necessary, when fix = TRUE is specified.

### Value

A matrix containing the covariance matrix estimate.

#### References

Bell RM, McCaffrey DF (2002). "Bias Reduction in Standard Errors for Linear Regression with Multi-Stage Samples", *Survey Methodology*, 28(2), 169–181.

Cameron AC, Gelbach JB, Miller DL (2008). "Bootstrap-Based Improvements for Inference with Clustered Errors", *The Review of Economics and Statistics*, 90(3), 414–427. [doi:10.3386/t0344](https://doi.org/10.3386/t0344)

Cameron AC, Gelbach JB, Miller DL (2011). "Robust Inference with Multiway Clustering", *Journal of Business & Ecomomic Statistics*, 29(2), 238–249. [doi:10.1198/jbes.2010.07136](https://doi.org/10.1198/jbes.2010.07136)

Kauermann G, Carroll RJ (2001). "A Note on the Efficiency of Sandwich Covariance Matrix Estimation", *Journal of the American Statistical Association*, 96(456), 1387–1396. [doi:10.1198/](https://doi.org/10.1198/016214501753382309) [016214501753382309](https://doi.org/10.1198/016214501753382309)

Ma MS (2014). "Are We Really Doing What We Think We Are Doing? A Note on Finite-Sample Estimates of Two-Way Cluster-Robust Standard Errors", *Mimeo, Availlable at SSRN:* URL [https:](https://www.ssrn.com/abstract=2420421) [//www.ssrn.com/abstract=2420421](https://www.ssrn.com/abstract=2420421).

MacKinnon, JG, White, H (1985). "Some Heteroskedasticity-Consistent Covariance Matrix Estimators with Improved Finite Sample Properties" *Journal of Econometrics*, 29(3), 305–325. [doi:10.10](https://doi.org/10.1016/0304-4076%2885%2990158-7)16/ [03044076\(85\)901587](https://doi.org/10.1016/0304-4076%2885%2990158-7)

Petersen MA (2009). "Estimating Standard Errors in Finance Panel Data Sets: Comparing Approaches", *The Review of Financial Studies*, 22(1), 435–480. [doi:10.1093/rfs/hhn053](https://doi.org/10.1093/rfs/hhn053)

# <span id="page-24-0"></span>vcovCL 25

Thompson SB (2011). "Simple Formulas for Standard Errors That Cluster by Both Firm and Time", *Journal of Financial Economics*, 99(1), 1–10. [doi:10.1016/j.jfineco.2010.08.016](https://doi.org/10.1016/j.jfineco.2010.08.016)

Zeileis A (2004). "Econometric Computing with HC and HAC Covariance Matrix Estimator", *Journal of Statistical Software*, 11(10), 1–17. [doi:10.18637/jss.v011.i10](https://doi.org/10.18637/jss.v011.i10)

Zeileis A (2006). "Object-Oriented Computation of Sandwich Estimators", *Journal of Statistical Software*, 16(9), 1–16. [doi:10.18637/jss.v016.i09](https://doi.org/10.18637/jss.v016.i09)

Zeileis A, Köll S, Graham N (2020). "Various Versatile Variances: An Object-Oriented Implementation of Clustered Covariances in R." *Journal of Statistical Software*, 95(1), 1–36. [doi:10.18637/](https://doi.org/10.18637/jss.v095.i01) [jss.v095.i01](https://doi.org/10.18637/jss.v095.i01)

# See Also

[vcovHC](#page-27-2)

# Examples

```
## Petersen's data
data("PetersenCL", package = "sandwich")
m \leq -\ln(y \sim x, \text{ data} = \text{PetersenCL})## clustered covariances
## one-way
vcovCL(m, cluster = ~ firm)vcovCL(m, cluster = PetersenCL$firm) ## same
## one-way with HC2
vcovCL(m, cluster = \sim firm, type = "HC2")
## two-way
vcovCL(m, cluster = ~ firm + year)vcovCL(m, cluster = PetersenCL[, c("firm", "year")]) ## same
## comparison with cross-section sandwiches
## HC0
all.equal(sandwich(m), vcovCL(m, type = "HC0", cadjust = FALSE))
## HC2
all.equals(vcovHC(m, type = "HC2"), vcovCL(m, type = "HC2"))## HC3
all.equal(vcovHC(m, type = "HC3"), vcovCL(m, type = "HC3"))
## Innovation data
data("InstInnovation", package = "sandwich")
## replication of one-way clustered standard errors for model 3, Table I
## and model 1, Table II in Berger et al. (2017), see ?InstInnovation
## count regression formula
f1 <- cites \sim institutions + log(capital/employment) + log(sales) + industry + year
## model 3, Table I: Poisson model
## one-way clustered standard errors
tab_I_3_pois <- glm(f1, data = InstInnovation, family = poisson)
vcov_pois <- vcovCL(tab_I_3_pois, InstInnovation$company)
```

```
sqrt(diag(vcov_pois))[2:4]
## coefficient tables
if(require("lmtest")) {
coeftest(tab_I_3_pois, vcov = vcov_pois)[2:4, ]
}
## Not run:
## model 1, Table II: negative binomial hurdle model
## (requires "pscl" or alternatively "countreg" from R-Forge)
library("pscl")
library("lmtest")
tab_II_3_hurdle <- hurdle(f1, data = InstInnovation, dist = "negbin")
# dist = "negbin", zero.dist = "negbin", separate = FALSE)
vcov_hurdle <- vcovCL(tab_II_3_hurdle, InstInnovation$company)
sqrt(diag(vcov_hurdle))[c(2:4, 149:151)]
coeftest(tab_II_3_hurdle, vcov = vcov_hurdle)[c(2:4, 149:151), ]
## End(Not run)
```
<span id="page-25-1"></span>vcovHAC *Heteroscedasticity and Autocorrelation Consistent (HAC) Covariance Matrix Estimation*

# <span id="page-25-2"></span>Description

Heteroscedasticity and autocorrelation consistent (HAC) estimation of the covariance matrix of the coefficient estimates in a (generalized) linear regression model.

# Usage

```
vcovHAC(x, ...)
## Default S3 method:
vcovHAC(x, order.by = NULL, prewhite = FALSE, weights = weightsAndrews,adjust = TRUE, diagnostics = FALSE, sandwich = TRUE, ar.method = "ols",
 data = list(), ...,meatHAC(x, order by = NULL, prewhite = FALSE, weights = weightsAndrews,adjust = TRUE, diagnostics = FALSE, ar.method = "ols", data = list(), \dots)
```
# Arguments

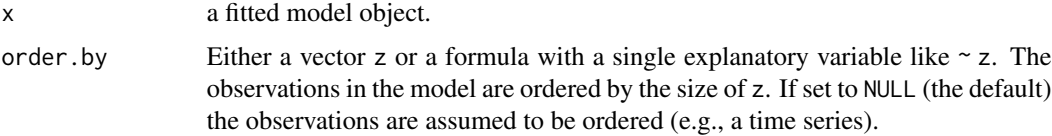

<span id="page-25-0"></span>

<span id="page-26-0"></span>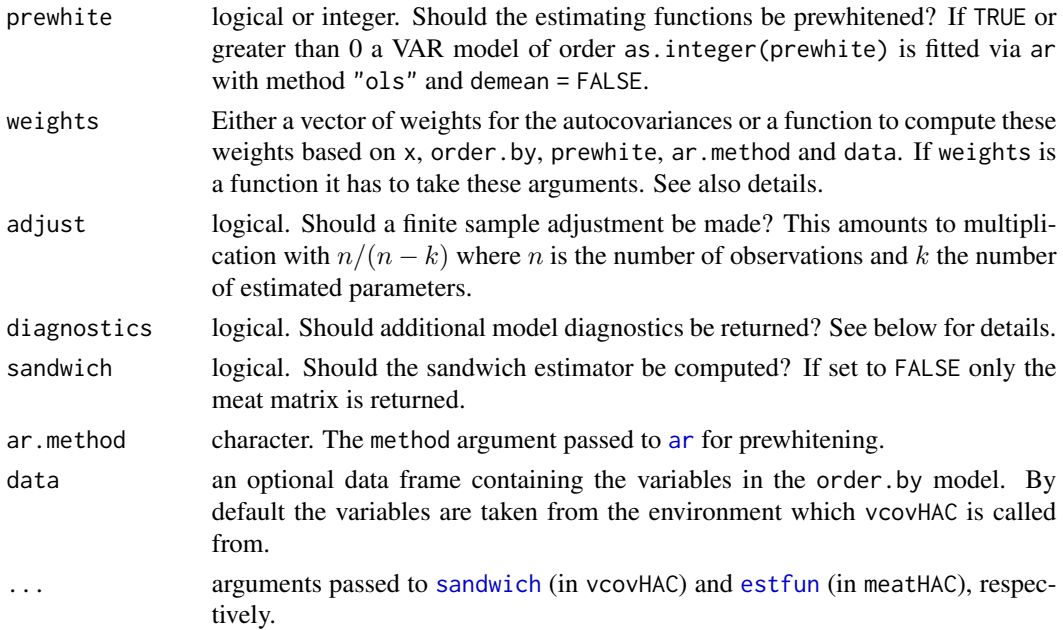

#### Details

The function meatHAC is the real work horse for estimating the meat of HAC sandwich estimators – the default vcovHAC method is a wrapper calling [sandwich](#page-16-1) and [bread](#page-1-1). See Zeileis (2006) for more implementation details. The theoretical background, exemplified for the linear regression model, is described in Zeileis (2004).

Both functions construct weighted information sandwich variance estimators for parametric models fitted to time series data. These are basically constructed from weighted sums of autocovariances of the estimating functions (as extracted by [estfun](#page-2-1)). The crucial step is the specification of weights: the user can either supply vcovHAC with some vector of weights or with a function that computes these weights adaptively (based on the arguments x, order.by, prewhite and data). Two functions for adaptively choosing weights are implemented in [weightsAndrews](#page-36-2) implementing the results of Andrews (1991) and in [weightsLumley](#page-38-2) implementing the results of Lumley (1999). The functions [kernHAC](#page-36-1) and [weave](#page-38-1) respectively are to more convenient interfaces for vcovHAC with these functions.

Prewhitening based on VAR approximations is described as suggested in Andrews & Monahan (1992).

The covariance matrix estimators have been improved by the addition of a bias correction and an approximate denominator degrees of freedom for test and confidence interval construction. See Lumley & Heagerty (1999) for details.

# Value

A matrix containing the covariance matrix estimate. If diagnostics was set to TRUE this has an attribute "diagnostics" which is a list with

bias.correction

multiplicative bias correction

df Approximate denominator degrees of freedom

# References

Andrews DWK (1991). "Heteroskedasticity and Autocorrelation Consistent Covariance Matrix Estimation." *Econometrica*, 59, 817–858.

Andrews DWK & Monahan JC (1992). "An Improved Heteroskedasticity and Autocorrelation Consistent Covariance Matrix Estimator." *Econometrica*, 60, 953–966.

Lumley T & Heagerty P (1999). "Weighted Empirical Adaptive Variance Estimators for Correlated Data Regression." *Journal of the Royal Statistical Society B*, 61, 459–477.

Newey WK & West KD (1987). "A Simple, Positive Semi-Definite, Heteroskedasticity and Autocorrelation Consistent Covariance Matrix." *Econometrica*, 55, 703–708.

Zeileis A (2004). "Econometric Computing with HC and HAC Covariance Matrix Estimators." *Journal of Statistical Software*, 11(10), 1–17. [doi:10.18637/jss.v011.i10](https://doi.org/10.18637/jss.v011.i10)

Zeileis A (2006). "Object-Oriented Computation of Sandwich Estimators." *Journal of Statistical Software*, 16(9), 1–16. [doi:10.18637/jss.v016.i09](https://doi.org/10.18637/jss.v016.i09)

# See Also

[weightsLumley](#page-38-2), [weightsAndrews](#page-36-2), [weave](#page-38-1), [kernHAC](#page-36-1)

#### Examples

```
x \le -\sin(1:100)y \le -1 + x + \text{norm}(100)fm \leftarrow lm(y \sim x)vcovHAC(fm)
vcov(fm)
```
<span id="page-27-2"></span>vcovHC *Heteroscedasticity-Consistent Covariance Matrix Estimation*

#### <span id="page-27-1"></span>Description

Heteroscedasticity-consistent estimation of the covariance matrix of the coefficient estimates in regression models.

#### Usage

```
vcovHC(x, \ldots)## Default S3 method:
vcovHC(x,
  type = c("HC3", "const", "HC", "HC0", "HC1", "HC2", "HC4", "HC4m", "HC5"),
  omega = NULL, sandwich = TRUE, ...)
meatHC(x, type = , omega = NULL, ...)
```
<span id="page-27-0"></span>

#### <span id="page-28-0"></span>vcovHC 29

# Arguments

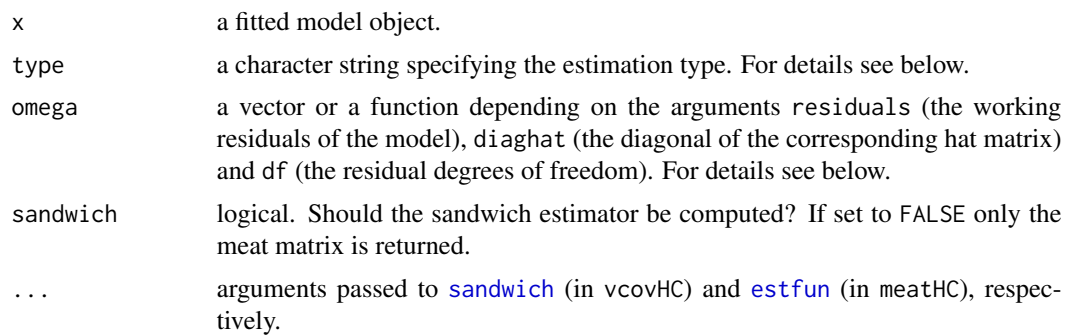

#### **Details**

The function meatHC is the real work horse for estimating the meat of HC sandwich estimators – the default vcovHC method is a wrapper calling [sandwich](#page-16-1) and [bread](#page-1-1). See Zeileis (2006) for more implementation details. The theoretical background, exemplified for the linear regression model, is described below and in Zeileis (2004). Analogous formulas are employed for other types of models, provided that they depend on a single linear predictor and the estimating functions can be represented as a product of "working residual" and regressor vector (Zeileis 2006, Equation 7).

When type = "const" constant variances are assumed and and vcovHC gives the usual estimate of the covariance matrix of the coefficient estimates:

$$
\hat{\sigma}^2 (X^{\top} X)^{-1}
$$

All other methods do not assume constant variances and are suitable in case of heteroscedasticity. "HC" (or equivalently "HC0") gives White's estimator, the other estimators are refinements of this. They are all of form

$$
(X^{\top}X)^{-1}X^{\top}\Omega X(X^{\top}X)^{-1}
$$

and differ in the choice of Omega. This is in all cases a diagonal matrix whose elements can be either supplied as a vector omega or as a a function omega of the residuals, the diagonal elements of the hat matrix and the residual degrees of freedom. For White's estimator

omega <- function(residuals, diaghat, df) residuals^2

Instead of specifying the diagonal omega or a function for estimating it, the type argument can be used to specify the HC0 to HC5 estimators. If omega is used, type is ignored.

Long & Ervin (2000) conduct a simulation study of HC estimators (HC0 to HC3) in the linear regression model, recommending to use HC3 which is thus the default in vcovHC. Cribari-Neto (2004), Cribari-Neto, Souza, & Vasconcellos (2007), and Cribari-Neto & Da Silva (2011), respectively, suggest the HC4, HC5, and modified HC4m type estimators. All of them are tailored to take into account the effect of leverage points in the design matrix. For more details see the references.

#### Value

A matrix containing the covariance matrix estimate.

# <span id="page-29-0"></span>References

Cribari-Neto F. (2004). "Asymptotic Inference under Heteroskedasticity of Unknown Form." *Computational Statistics & Data Analysis* 45, 215–233.

Cribari-Neto F., Da Silva W.B. (2011). "A New Heteroskedasticity-Consistent Covariance Matrix Estimator for the Linear Regression Model." *Advances in Statistical Analysis*, 95(2), 129–146.

Cribari-Neto F., Souza T.C., Vasconcellos, K.L.P. (2007). "Inference under Heteroskedasticity and Leveraged Data." *Communications in Statistics – Theory and Methods*, 36, 1877–1888. Errata: 37, 3329–3330, 2008.

Long J. S., Ervin L. H. (2000). "Using Heteroscedasticity Consistent Standard Errors in the Linear Regression Model." *The American Statistician*, 54, 217–224.

MacKinnon J. G., White H. (1985). "Some Heteroskedasticity-Consistent Covariance Matrix Estimators with Improved Finite Sample Properties." *Journal of Econometrics*, 29, 305–325.

White H. (1980). "A Heteroskedasticity-Consistent Covariance Matrix and a Direct Test for Heteroskedasticity." *Econometrica* 48, 817–838.

Zeileis A (2004). "Econometric Computing with HC and HAC Covariance Matrix Estimators." *Journal of Statistical Software*, 11(10), 1–17. [doi:10.18637/jss.v011.i10](https://doi.org/10.18637/jss.v011.i10)

Zeileis A (2006). "Object-Oriented Computation of Sandwich Estimators." *Journal of Statistical Software*, 16(9), 1–16. [doi:10.18637/jss.v016.i09](https://doi.org/10.18637/jss.v016.i09)

# See Also

[lm](#page-0-0), [hccm](#page-0-0), [bptest](#page-0-0), [ncv.test](#page-0-0)

# Examples

```
## generate linear regression relationship
## with homoscedastic variances
x \le -\sin(1:100)y \le -1 + x + \text{norm}(100)## model fit and HC3 covariance
fm \leftarrow lm(y \sim x)
vcovHC(fm)
## usual covariance matrix
vcovHC(fm, type = "const")
vcov(fm)
sigma2 <- sum(residuals(lm(y \sim x))^2)/98
sigma2 * solve(crossprod(cbind(1, x)))
```
vcovOPG *Outer-Product-of-Gradients Covariance Matrix Estimation*

#### **Description**

Outer product of gradients estimation for the covariance matrix of the coefficient estimates in regression models.

# <span id="page-30-0"></span>vcovOPG 31

# Usage

 $vcovOPG(x, adjust = FALSE, ...)$ 

#### Arguments

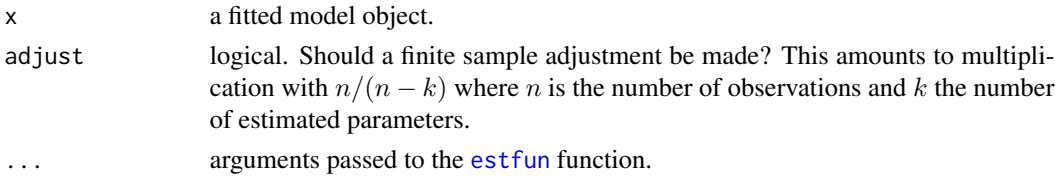

# Details

In correctly specified models, the "meat" matrix (cross product of estimating functions, see [meat](#page-11-1)) and the inverse of the "bread" matrix (inverse of the derivative of the estimating functions, see [bread](#page-1-1)) are equal and correspond to the Fisher information matrix. Typically, an empirical version of the bread is used for estimation of the information but alternatively it is also possible to use the meat. This method is also known as the outer product of gradients (OPG) estimator (Cameron  $\&$ Trivedi 2005).

Using the **sandwich** infrastructure, the OPG estimator could easily be computed via solve (meat(obj)) (modulo scaling). To employ numerically more stable implementation of the inversion, this simple convenience function can be used: vcovOPG(obj).

Note that this only works if the estfun() method computes the maximum likelihood scores (and not a scaled version such as least squares scores for "lm" objects).

# Value

A matrix containing the covariance matrix estimate.

# References

Cameron AC and Trivedi PK (2005). *Microeconometrics: Methods and Applications*. Cambridge University Press, Cambridge.

Zeileis A (2006). "Object-Oriented Computation of Sandwich Estimators." *Journal of Statistical Software*, 16(9), 1–16. [doi:10.18637/jss.v016.i09](https://doi.org/10.18637/jss.v016.i09)

# See Also

[meat](#page-11-1), [bread](#page-1-1), [sandwich](#page-16-1)

# Examples

```
## generate poisson regression relationship
x \le -\sin(1:100)y \le - rpois(100, exp(1 + x))
## compute usual covariance matrix of coefficient estimates
fm \leq glm(y \sim x, family = poisson)
vcov(fm)
vcovOPG(fm)
```
# <span id="page-31-1"></span><span id="page-31-0"></span>Description

Estimation of sandwich covariances a la Beck and Katz (1995) for panel data.

# Usage

```
vcovPC(x, cluster = NULL, order.by = NULL,
 pairwise = FALSE, sandwich = TRUE, fix = FALSE, ...)
meatPC(x, cluster = NULL, order.by = NULL,pairwise = FALSE, kronecker = TRUE, ...)
```
# Arguments

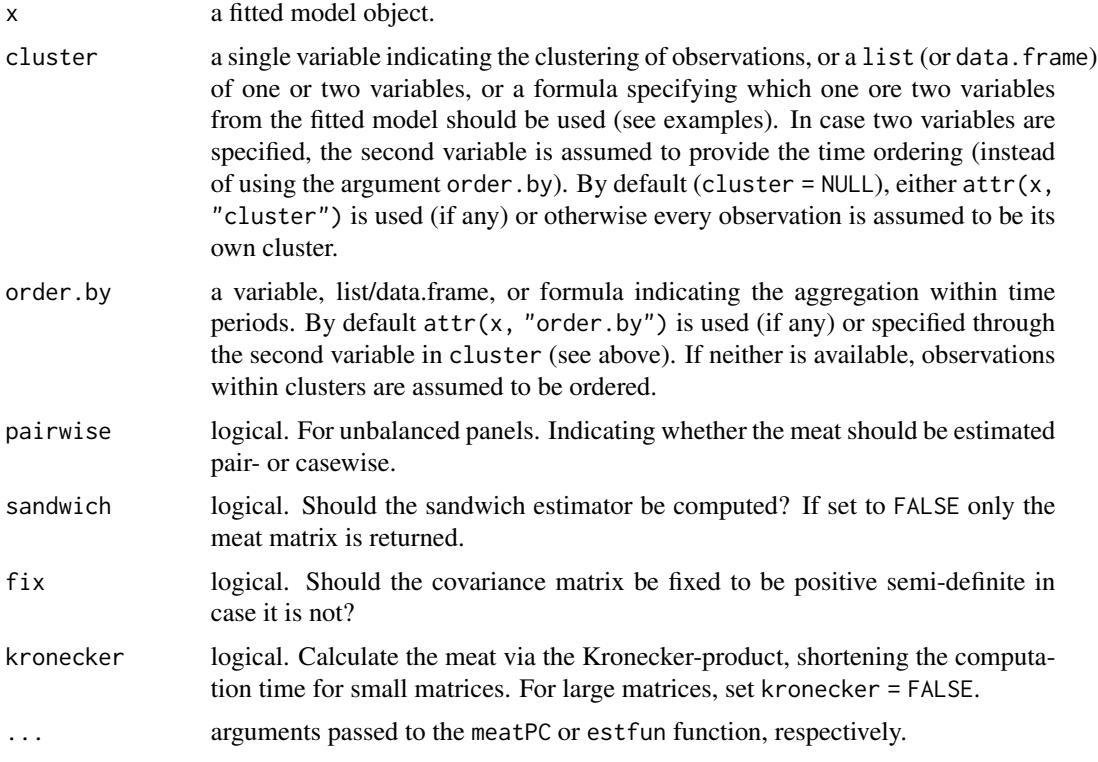

# Details

vcovPC is a function for estimating Beck and Katz (1995) panel-corrected covariance matrix.

The function meatPC is the work horse for estimating the meat of Beck and Katz (1995) covariance matrix estimators. vcovPC is a wrapper calling [sandwich](#page-16-1) and [bread](#page-1-1) (Zeileis 2006).

# <span id="page-32-0"></span>vcov $PC$  33

Following Bailey and Katz (2011), there are two alternatives to estimate the meat for unbalanced panels. For pairwise = FALSE, a balanced subset of the panel is used, whereas for pairwise = TRUE, a pairwise balanced sample is employed.

The cluster/order.by specification can be made in a number of ways: Either both can be a single variable or cluster can be a list/data.frame of two variables. If [expand.model.frame](#page-0-0) works for the model object x, the cluster (and potentially additionally order.by) can also be a formula. By default (cluster = NULL, order.by = NULL), attr(x, "cluster") and attr(x, "order.by") are checked and used if available. If not, every observation is assumed to be its own cluster, and observations within clusters are assumed to be ordered accordingly. If the number of observations in the model x is smaller than in the original data due to NA processing, then the same NA processing can be applied to cluster if necessary (and x\$na.action being available).

#### Value

A matrix containing the covariance matrix estimate.

### References

Bailey D, Katz JN (2011). "Implementing Panel-Corrected Standard Errors in R: The pcse Package", *Journal of Statistical Software, Code Snippets*, 42(1), 1–11. [doi:10.18637/jss.v042.c01](https://doi.org/10.18637/jss.v042.c01)

Beck N, Katz JN (1995). "What To Do (and Not To Do) with Time-Series-Cross-Section Data in Comparative Politics", *American Political Science Review*, 89(3), 634–647. [doi:10.2307/2082979](https://doi.org/10.2307/2082979)

Zeileis A (2004). "Econometric Computing with HC and HAC Covariance Matrix Estimator", *Journal of Statistical Software*, 11(10), 1–17. [doi:10.18637/jss.v011.i10](https://doi.org/10.18637/jss.v011.i10)

Zeileis A (2006). "Object-Oriented Computation of Sandwich Estimators", *Journal of Statistical Software*, 16(9), 1–16. [doi:10.18637/jss.v016.i09](https://doi.org/10.18637/jss.v016.i09)

Zeileis A, Köll S, Graham N (2020). "Various Versatile Variances: An Object-Oriented Implementation of Clustered Covariances in R." *Journal of Statistical Software*, 95(1), 1–36. [doi:10.18637/](https://doi.org/10.18637/jss.v095.i01) [jss.v095.i01](https://doi.org/10.18637/jss.v095.i01)

# See Also

[vcovCL](#page-21-1), [vcovPL](#page-33-1)

# Examples

```
## Petersen's data
data("PetersenCL", package = "sandwich")
m \leq -\ln(y \sim x, \text{ data} = \text{PetersenCL})
```

```
## Beck and Katz (1995) standard errors
## balanced panel
sqrt(diag(vcovPC(m, cluster = ~ firm + year)))
```

```
## unbalanced panel
PU <- subset(PetersenCL, !(firm == 1 & year == 10))
pu_l m \leftarrow lm(y \sim x, data = PU)sqrt(diag(vcovPC(pu_lm, cluster = ~ firm + year, pairwise = TRUE)))sqrt(diag(vcovPC(pu_lm, cluster = ~ firm + year, pairwise = FALSE)))
```

```
## the following specifications of cluster/order.by are equivalent
vcovPC(m, cluster = ~ firm + year)vcovPC(m, cluster = PetersenCL[, c("firm", "year")])
vcovPC(m, cluster = ~ firm, order.by = ~ year)vcovPC(m, cluster = PetersenCL$firm, order.by = PetersenCL$year)
## these are also the same when observations within each
## cluster are already ordered
vcovPC(m, cluster = ~ firm)vcovPC(m, cluster = PetersenCL$firm)
```

```
vcovPL Clustered Covariance Matrix Estimation for Panel Data
```
# Description

Estimation of sandwich covariances a la Newey-West (1987) and Driscoll and Kraay (1998) for panel data.

# Usage

```
vcovPL(x, cluster = NULL, order.by = NULL,kernel = "Bartlett", sandwich = TRUE, fix = FALSE, ...)meatPL(x, cluster = NULL, order.py = NULL,\text{kernel} = \text{"Bartlett", lag} = \text{"NW1987", bw} = \text{NULL},adjust = TRUE, aggregate = TRUE, \ldots)
```
# **Arguments**

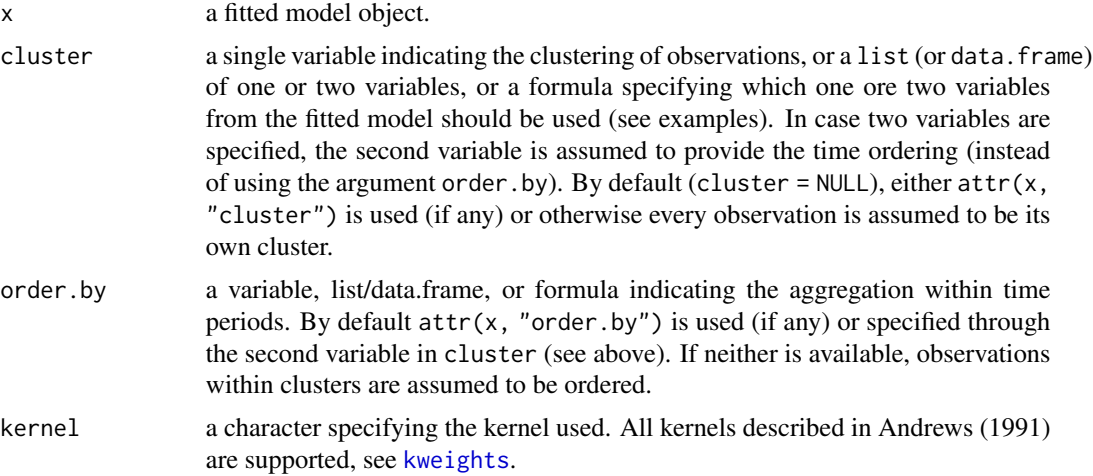

<span id="page-34-0"></span>vcovPL 35

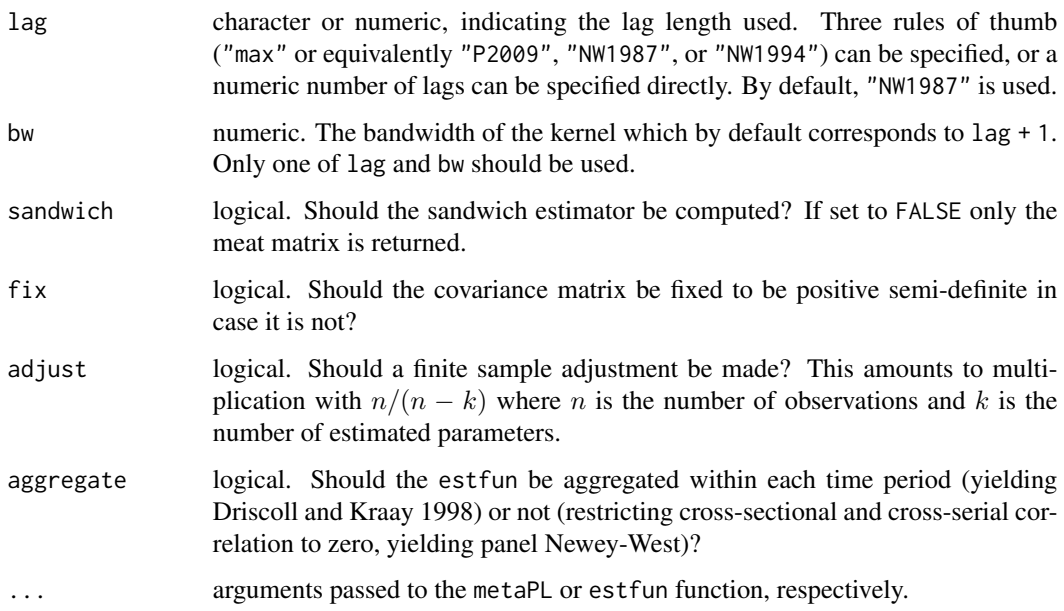

# Details

vcovPL is a function for estimating the Newey-West (1987) and Driscoll and Kraay (1998) covariance matrix. Driscoll and Kraay (1998) apply a Newey-West type correction to the sequence of cross-sectional averages of the moment conditions (see Hoechle  $(2007)$ ). For large T (and regardless of the length of the cross-sectional dimension), the Driscoll and Kraay (1998) standard errors are robust to general forms of cross-sectional and serial correlation (Hoechle (2007)). The Newey-West (1987) covariance matrix restricts the Driscoll and Kraay (1998) covariance matrix to no cross-sectional correlation.

The function meatPL is the work horse for estimating the meat of Newey-West (1987) and Driscoll and Kraay (1998) covariance matrix estimators. vcovPL is a wrapper calling [sandwich](#page-16-1) and [bread](#page-1-1) (Zeileis 2006).

Default lag length is the "NW1987". For lag = "NW1987", the lag length is chosen from the heuristic  $floor[T^{(1/4)}]$ . More details on lag length selection in Hoechle (2007). For lag = "NW1994", the lag length is taken from the first step of Newey and West's (1994) plug-in procedure.

The cluster/order.by specification can be made in a number of ways: Either both can be a single variable or cluster can be a list/data.frame of two variables. If [expand.model.frame](#page-0-0) works for the model object x, the cluster (and potentially additionally order.by) can also be a formula. By default (cluster = NULL, order.by = NULL),  $attr(x, "cluster")$  and  $attr(x, "order.by")$ are checked and used if available. If not, every observation is assumed to be its own cluster, and observations within clusters are assumed to be ordered accordingly. If the number of observations in the model x is smaller than in the original data due to NA processing, then the same NA processing can be applied to cluster if necessary (and x\$na.action being available).

# Value

A matrix containing the covariance matrix estimate.

# <span id="page-35-0"></span>References

Andrews DWK (1991). "Heteroscedasticity and Autocorrelation Consistent Covariance Matrix Estimation", *Econometrica*, 817–858.

Driscoll JC & Kraay AC (1998). "Consistent Covariance Matrix Estimation with Spatially Dependent Panel Data", *The Review of Economics and Statistics*, 80(4), 549–560.

Hoechle D (2007). "Robust Standard Errors for Panel Regressions with Cross-Sectional Dependence", *Stata Journal*, 7(3), 281–312.

Newey WK & West KD (1987). "Hypothesis Testing with Efficient Method of Moments Estimation", *International Economic Review*, 777-787.

Newey WK & West KD (1994). "Automatic Lag Selection in Covariance Matrix Estimation", *The Review of Economic Studies*, 61(4), 631–653.

White H (1980). "A Heteroskedasticity-Consistent Covariance Matrix Estimator and a Direct Test for Heteroskedasticity", *Econometrica*, 817–838. [doi:10.2307/1912934](https://doi.org/10.2307/1912934)

Zeileis A (2004). "Econometric Computing with HC and HAC Covariance Matrix Estimator", *Journal of Statistical Software*, 11(10), 1–17. [doi:10.18637/jss.v011.i10](https://doi.org/10.18637/jss.v011.i10)

Zeileis A (2006). "Object-Oriented Computation of Sandwich Estimators", *Journal of Statistical Software*, 16(9), 1–16. [doi:10.18637/jss.v016.i09](https://doi.org/10.18637/jss.v016.i09)

Zeileis A, Köll S, Graham N (2020). "Various Versatile Variances: An Object-Oriented Implementation of Clustered Covariances in R." *Journal of Statistical Software*, 95(1), 1–36. [doi:10.18637/](https://doi.org/10.18637/jss.v095.i01) [jss.v095.i01](https://doi.org/10.18637/jss.v095.i01)

# See Also

[vcovCL](#page-21-1), [vcovPC](#page-31-1)

# Examples

```
## Petersen's data
data("PetersenCL", package = "sandwich")
m \leq -\ln(y \sim x, \text{ data} = \text{PetersenCL})## Driscoll and Kraay standard errors
## lag length set to: T - 1 (maximum lag length)
## as proposed by Petersen (2009)
sqrt(diag(vcovPL(m, cluster = ~ firm + year, lag = "max", adjust = FALSE)))## lag length set to: floor(4 \times (T / 100)^{2}(2/9))
## rule of thumb proposed by Hoechle (2007) based on Newey & West (1994)
sqrt(diag(vcovPL(m, cluster = ~ firm + year, lag = "NW1994"))## lag length set to: floor(T^(1/4))
## rule of thumb based on Newey & West (1987)
sqrt(diag(vcovPL(m, cluster = ~ firm + year, lag = "NW1987"))## the following specifications of cluster/order.by are equivalent
vcovPL(m, cluster = ~ firm + year)vcovPL(m, cluster = PetersenCL[, c("firm", "year")])
```
vcovPL(m, cluster =  $\sim$  firm, order.by =  $\sim$  year)

# <span id="page-36-0"></span>weightsAndrews 37

vcovPL(m, cluster = PetersenCL\$firm, order.by = PetersenCL\$year) ## these are also the same when observations within each ## cluster are already ordered  $vcovPL(m, cluster = ~ firm)$ vcovPL(m, cluster = PetersenCL\$firm)

<span id="page-36-2"></span>weightsAndrews *Kernel-based HAC Covariance Matrix Estimation*

# <span id="page-36-1"></span>Description

A set of functions implementing a class of kernel-based heteroscedasticity and autocorrelation consistent (HAC) covariance matrix estimators as introduced by Andrews (1991).

# Usage

```
kernHAC(x, order.py = NULL, prewhite = 1, bw = bwAndrews,kernel = c("Quadratic Spectral", "Truncated", "Bartlett", "Parzen", "Tukey-Hanning"),
  approx = c("AR(1)", "ARMA(1,1)"); adjust = TRUE, diagnostics = FALSE,
 sandwich = TRUE, ar.method = "ols", tol = 1e-7, data = list(), verbose = FALSE, ...)
weightsAndrews(x, order.by = NULL, bw = bwAndrews,
 kernel = c("Quadratic Spectral", "Truncated", "Bartlett", "Parzen", "Tukey-Hanning"),
 prewhite = 1, ar.method = "ols", tol = 1e-7, data = list(), verbose = FALSE, ...)
bwAndrews(x, order.by = NULL, kernel = c("Quadratic Spectral", "Truncated",
  "Bartlett", "Parzen", "Tukey-Hanning"), approx = c("AR(1)", "ARMA(1,1)").
```

```
weights = NULL, prewhite = 1, ar.method = "ols", data = list(), ...)
```
# **Arguments**

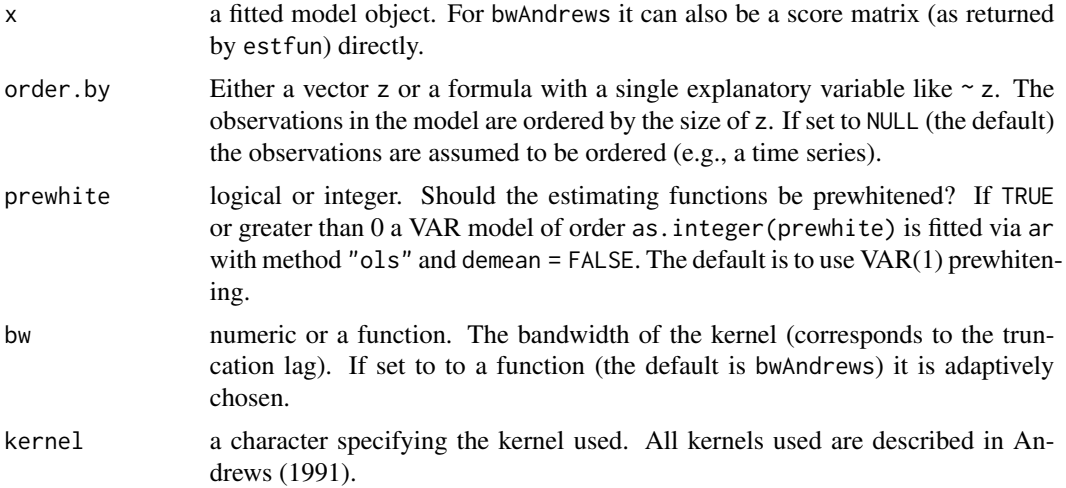

<span id="page-37-0"></span>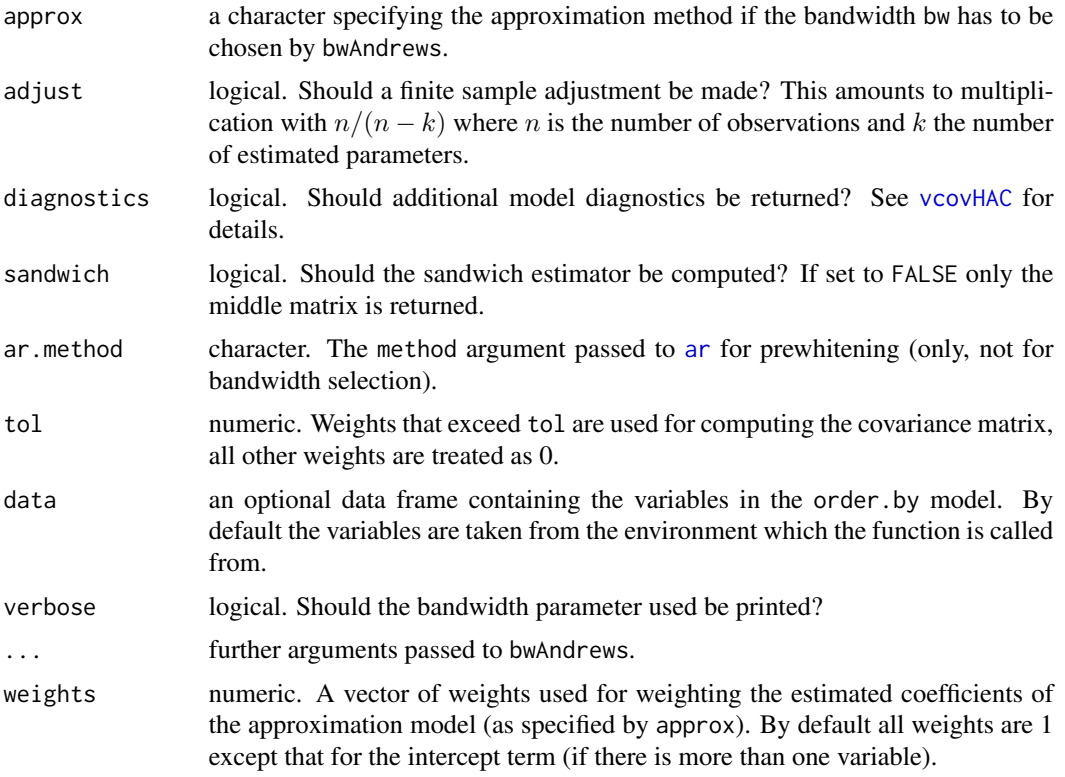

# Details

kernHAC is a convenience interface to [vcovHAC](#page-25-1) using weightsAndrews: first a weights function is defined and then vcovHAC is called.

The kernel weights underlying weightsAndrews are directly accessible via the function [kweights](#page-8-1) and require the specification of the bandwidth parameter bw. If this is not specified it can be chosen adaptively by the function bwAndrews (except for the "Truncated" kernel). The automatic bandwidth selection is based on an approximation of the estimating functions by either AR(1) or ARMA(1,1) processes. To aggregate the estimated parameters from these approximations a weighted sum is used. The weights in this aggregation are by default all equal to 1 except that corresponding to the intercept term which is set to 0 (unless there is no other variable in the model) making the covariance matrix scale invariant.

Further details can be found in Andrews (1991).

The estimator of Newey  $&$  West (1987) is a special case of the class of estimators introduced by Andrews (1991). It can be obtained using the "Bartlett" kernel and setting bw to lag + 1. A convenience interface is provided in [NeweyWest](#page-12-1).

# Value

kernHAC returns the same type of object as [vcovHAC](#page-25-1) which is typically just the covariance matrix.

weightsAndrews returns a vector of weights.

bwAndrews returns the selected bandwidth parameter.

# <span id="page-38-0"></span>weightsLumley 39

# References

Andrews DWK (1991). "Heteroskedasticity and Autocorrelation Consistent Covariance Matrix Estimation." *Econometrica*, 59, 817–858.

Newey WK & West KD (1987). "A Simple, Positive Semi-Definite, Heteroskedasticity and Autocorrelation Consistent Covariance Matrix." *Econometrica*, 55, 703–708.

# See Also

[vcovHAC](#page-25-1), [NeweyWest](#page-12-1), [weightsLumley](#page-38-2), [weave](#page-38-1)

# Examples

```
curve(kweights(x, kernel = "Quadratic", normalize = TRUE),
     from = 0, to = 3.2, xlab = "x", ylab = "k(x)")
curve(kweights(x, kernel = "Bartlett", normalize = TRUE),
     from = 0, to = 3.2, col = 2, add = TRUE)
curve(kweights(x, kernet = "Parzen", normalize = TRUE),from = 0, to = 3.2, col = 3, add = TRUE)
curve(kweights(x, kernel = "Tukey", normalize = TRUE),
      from = 0, to = 3.2, col = 4, add = TRUE)
curve(kweights(x, kernel = "Truncated", normalize = TRUE),
      from = 0, to = 3.2, col = 5, add = TRUE)
## fit investment equation
data(Investment)
fm \leq Im(RealInv \sim RealGNP + RealInt, data = Investment)## compute quadratic spectral kernel HAC estimator
kernHAC(fm)
kernHAC(fm, verbose = TRUE)
## use Parzen kernel instead, VAR(2) prewhitening, no finite sample
## adjustment and Newey & West (1994) bandwidth selection
kernHAC(fm, kernel = "Parzen", prewhite = 2, adjust = FALSE,
 bw = bwNeweyWest, verbose = TRUE)
## compare with estimate under assumption of spheric errors
vcov(fm)
```
<span id="page-38-2"></span>weightsLumley *Weighted Empirical Adaptive Variance Estimation*

#### <span id="page-38-1"></span>Description

A set of functions implementing weighted empirical adaptive variance estimation (WEAVE) as introduced by Lumley and Heagerty (1999). This is implemented as a special case of the general class of kernel-based heteroscedasticity and autocorrelation consistent (HAC) covariance matrix estimators as introduced by Andrews (1991), using a special choice of weights.

```
weave(x, order.by = NULL, prewhite = FALSE, C = NULL,method = c("truncate", "smooth"), acf = isoacf, adjust = FALSE,
  diagnostics = FALSE, sandwich = TRUE, tol = 1e-7, data = list(), ...weightsLumley(x, order.by = NULL, C = NULL,
 method = c("truncated", "smooth"), \text{ acf = isoacf, tol = 1e-7, data = list(), ...})
```
#### Arguments

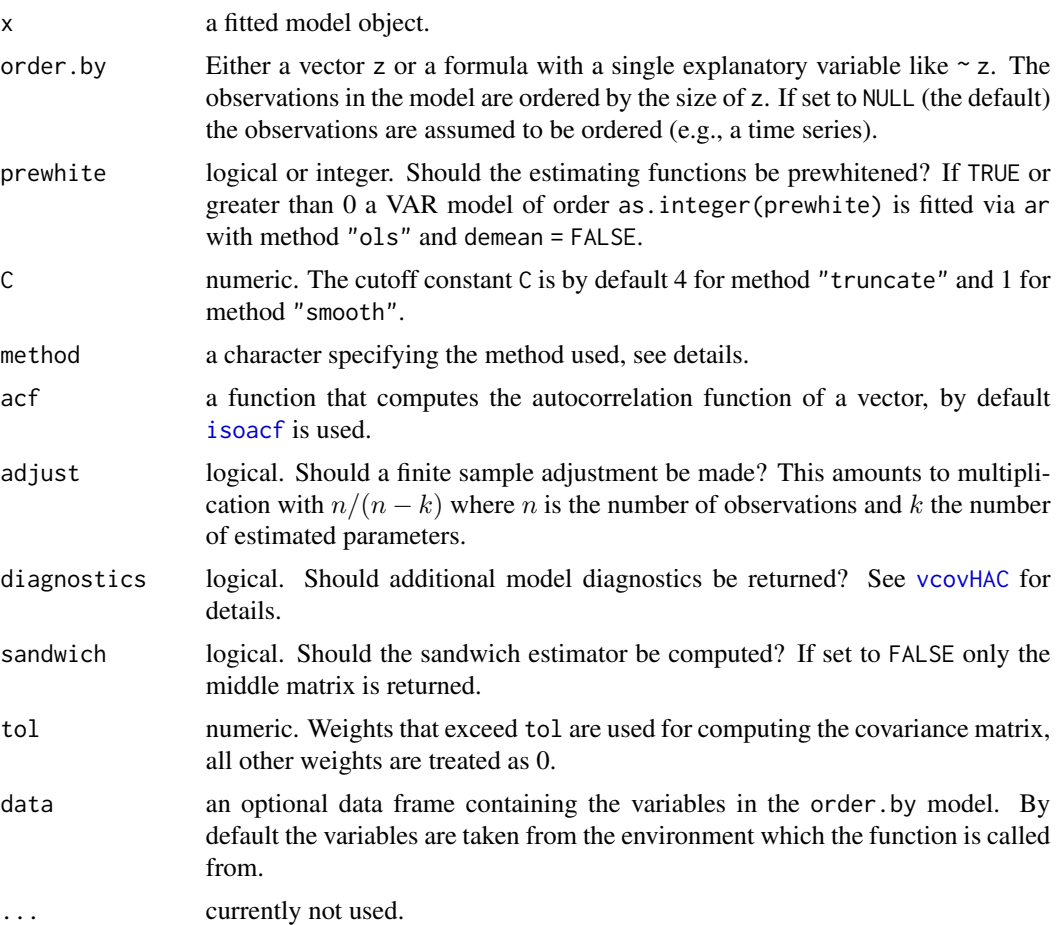

# Details

weave is a convenience interface to [vcovHAC](#page-25-1) using weightsLumley: first a weights function is defined and then vcovHAC is called.

Both weighting methods are based on some estimate of the autocorrelation function  $\rho$  (as computed by acf) of the residuals of the model x. The weights for the "truncate" method are

 $I{n\rho^2 > C}$ 

# <span id="page-40-0"></span>weightsLumley 41

and the weights for the "smooth" method are

 $\min\{1, Cn\rho^2\}$ 

where n is the number of observations in the model an C is the truncation constant C.

Further details can be found in Lumley & Heagerty (1999).

# Value

weave returns the same type of object as [vcovHAC](#page-25-1) which is typically just the covariance matrix. weightsLumley returns a vector of weights.

# References

Lumley T & Heagerty P (1999). "Weighted Empirical Adaptive Variance Estimators for Correlated Data Regression." *Journal of the Royal Statistical Society B*, 61, 459–477.

# See Also

[vcovHAC](#page-25-1), [weightsAndrews](#page-36-2), [kernHAC](#page-36-1)

# Examples

```
x \le -\sin(1:100)y \le -1 + x + \text{norm}(100)fm <- lm(y ~ x)
weave(fm)
vcov(fm)
```
# <span id="page-41-0"></span>Index

∗ bootstrap vcovBS , [19](#page-18-0) ∗ datasets InstInnovation , [4](#page-3-0) Investment , [7](#page-6-0) PetersenCL, [15](#page-14-0) PublicSchools , [16](#page-15-0) ∗ regression bread , [2](#page-1-0) estfun, [3](#page-2-0) isoacf, [8](#page-7-0) kweights , [9](#page-8-0) lrvar , [10](#page-9-0) meat , [12](#page-11-0) NeweyWest , [13](#page-12-0) sandwich , [17](#page-16-0) vcovBS , [19](#page-18-0) vcovCL , [22](#page-21-0) vcovHAC, [26](#page-25-0) vcovHC , [28](#page-27-0) vcov<sub>OPG</sub>, [30](#page-29-0) vcovPC, [32](#page-31-0) vcovPL , [34](#page-33-0) weightsAndrews , [37](#page-36-0) weightsLumley, [39](#page-38-0) ∗ ts isoacf, [8](#page-7-0) kweights , [9](#page-8-0) lrvar , [10](#page-9-0) NeweyWest , [13](#page-12-0) vcovHAC, [26](#page-25-0) vcovHC , [28](#page-27-0) vcov<sub>OPG</sub>, [30](#page-29-0) weightsAndrews , [37](#page-36-0) weightsLumley, [39](#page-38-0) .vcovBSenv *(*vcovBS *)* , [19](#page-18-0) ar , *[14](#page-13-0)* , *[27](#page-26-0)* , *[38](#page-37-0)*

bptest , *[30](#page-29-0)*

bread , [2](#page-1-0) , *[12](#page-11-0)* , *[18](#page-17-0)* , *[23](#page-22-0)* , *[27](#page-26-0)* , *[29](#page-28-0)* , *[31](#page-30-0) , [32](#page-31-0)* , *[35](#page-34-0)* bwAndrews *(*weightsAndrews *)* , [37](#page-36-0) bwNeweyWest *(*NeweyWest *)* , [13](#page-12-0)

coef , *[2](#page-1-0) , [3](#page-2-0)* , *[20](#page-19-0)* cov , *[20](#page-19-0)*

estfun , [3](#page-2-0) , *[12](#page-11-0)* , *[27](#page-26-0)* , *[29](#page-28-0)* , *[31](#page-30-0)* expand.model.frame , *[24](#page-23-0)* , *[33](#page-32-0)* , *[35](#page-34-0)*

glm , *[3](#page-2-0) , [4](#page-3-0)* , *[19](#page-18-0)* , *[21](#page-20-0)* , *[24](#page-23-0)* glm.fit , *[21](#page-20-0)*

hccm , *[30](#page-29-0)*

InstInnovation , [4](#page-3-0) Investment , [7](#page-6-0) isoacf , [8](#page-7-0) , *[40](#page-39-0)*

kernHAC , *[10](#page-9-0) , [11](#page-10-0)* , *[14](#page-13-0)* , *[27,](#page-26-0) [28](#page-27-0)* , *[41](#page-40-0)* kernHAC *(*weightsAndrews *)* , [37](#page-36-0) kweights , [9](#page-8-0) , *[34](#page-33-0)* , *[38](#page-37-0)*

lapply , *[20](#page-19-0)* lm , *[3](#page-2-0) , [4](#page-3-0)* , *[11](#page-10-0)* , *[19](#page-18-0)* , *[21](#page-20-0)* , *[24](#page-23-0)* , *[30](#page-29-0)* lm.fit , *[21](#page-20-0)* lrvar , [10](#page-9-0)

mclapply , *[20](#page-19-0)* meat , [12](#page-11-0) , *[18](#page-17-0)* , *[23](#page-22-0)* , *[31](#page-30-0)* meatCL *(*vcovCL *)* , [22](#page-21-0) meatHAC , *[18](#page-17-0)* meatHAC *(*vcovHAC *)* , [26](#page-25-0) meatHC , *[18](#page-17-0)* meatHC *(*vcovHC *)* , [28](#page-27-0) meatPC (vcovPC), [32](#page-31-0) meatPL (vcovPL), [34](#page-33-0)

ncv.test , *[30](#page-29-0)* NeweyWest , *[11](#page-10-0)* , [13](#page-12-0) , *[38](#page-37-0) , [39](#page-38-0)* nobs , *[2](#page-1-0)*

#### INDEX 43

parLapply , *[20](#page-19-0)* pava.blocks *(*isoacf *)* , [8](#page-7-0) PetersenCL, [15](#page-14-0) PublicSchools , [16](#page-15-0) qr.coef , *[21](#page-20-0)* sandwich , *[12](#page-11-0)* , [17](#page-16-0) , *[23](#page-22-0)* , *[27](#page-26-0)* , *[29](#page-28-0)* , *[31](#page-30-0) , [32](#page-31-0)* , *[35](#page-34-0)* terms , *[2](#page-1-0) , [3](#page-2-0)* update , *[20](#page-19-0)* vcov , *[2](#page-1-0)* vcovBS , [19](#page-18-0) vcovCL , *[20](#page-19-0)* , *[22](#page-21-0)* , [22](#page-21-0) , *[33](#page-32-0)* , *[36](#page-35-0)* vcovHAC , *[11](#page-10-0)* , *[14](#page-13-0)* , [26](#page-25-0) , *[38](#page-37-0) [–41](#page-40-0)* vcovHC , *[25](#page-24-0)* , [28](#page-27-0) vcov0PG, [30](#page-29-0) vcovPC , [32](#page-31-0) , *[36](#page-35-0)* vcovPL , *[33](#page-32-0)* , [34](#page-33-0) weave , *[9](#page-8-0)* , *[27,](#page-26-0) [28](#page-27-0)* , *[39](#page-38-0)* weave *(*weightsLumley *)* , [39](#page-38-0) weightsAndrews , *[10](#page-9-0)* , *[14](#page-13-0)* , *[27,](#page-26-0) [28](#page-27-0)* , [37](#page-36-0) , *[41](#page-40-0)*

weightsLumley , *[9](#page-8-0)* , *[27,](#page-26-0) [28](#page-27-0)* , *[39](#page-38-0)* , [39](#page-38-0)